# Handleiding voor spraakontwerp en implementatie Ī

## Inhoud

[Inleiding](#page-1-0) [Voorwaarden](#page-1-1) [Vereisten](#page-1-2) [Gebruikte componenten](#page-1-3) **[Conventies](#page-1-4)** [Ontwerp een kiesschema voor spraakbewuste routernetwerken](#page-1-5) [Noord-Amerikaans nummerplan](#page-2-0) [Codes voor het hoofdkantoor](#page-2-1) **[Toegangscodes](#page-3-0)** [CCITT internationaal nummerplan](#page-3-1) [Toegangscodes - internationaal bellen](#page-4-0) [Landcodes](#page-4-1) [Traffic Engineering](#page-13-0) [Potentiële bronnen](#page-15-0) [Kenmerken van aankomst op verkeer](#page-16-0) [Verloren gesprekken afhandelen](#page-17-0) [Hoe de Switch omgaan met Trunk-toewijzing](#page-18-0) [Gain/Loss-plan](#page-30-0) [Uitwisselingen van privévestigingen](#page-30-1) [PBX-interfaces](#page-30-2) [Ontwerp en installeer de Cisco MC3810](#page-32-0) [Klokschema](#page-34-0) [Hiërarchische synchronisatie](#page-34-1) [Bron van PRS-traceerbare referenties](#page-35-0) [Overwegingen in synchronisatie-interface](#page-35-1) **[Signalering](#page-36-0)** [Samenvatting van signaleringssysteemtoepassingen en -interfaces](#page-37-0) [Noord-Amerikaanse praktijken](#page-38-0) [DTMF-paren](#page-38-1) [Geluidssignalen die veel worden gebruikt in Noord-Amerika](#page-38-2) [Voortgangstonen voor gesprekken gebruikt in Noord-Amerika](#page-39-0) [Inband-signalering met één frequentie](#page-42-0) [Site Preparation Guide](#page-49-0) [Jachtgroepen en voorkeurconfiguratie](#page-49-1) [Tools](#page-50-0) [Aanvaardingsplan](#page-50-1)

[Tips bij het oplossen van problemen](#page-51-0) [Gerelateerde informatie](#page-51-1)

# <span id="page-1-0"></span>**Inleiding**

In dit document worden de ontwerp- en implementatieprincipes voor spraaktechnologieën gedetailleerd beschreven.

### <span id="page-1-1"></span>Voorwaarden

### <span id="page-1-2"></span>Vereisten

Er zijn geen specifieke vereisten van toepassing op dit document.

#### <span id="page-1-3"></span>Gebruikte componenten

Dit document is niet beperkt tot specifieke software- en hardware-versies.

#### <span id="page-1-4"></span>**Conventies**

Raadpleeg [Cisco Technical Tips Conventions](//www.cisco.com/en/US/tech/tk801/tk36/technologies_tech_note09186a0080121ac5.shtml) (Conventies voor technische tips van Cisco) voor meer informatie over documentconventies.

### <span id="page-1-5"></span>Ontwerp een kiesschema voor spraakbewuste routernetwerken

Hoewel de meeste mensen niet bekend zijn met kiesschema's bij naam, zijn ze wel gewend aan het gebruik ervan. Het Noord-Amerikaanse telefoonnetwerk is ontworpen rond een kiesschema van 10 cijfers dat bestaat uit gebiedscodes en 7-cijferige telefoonnummers. Voor telefoonnummers binnen een netnummer wordt een 7-cijferig kiesschema gebruikt voor het openbare telefoonnetwerk (PSTN). Functies binnen een telefoonschakelapparaat (zoals Centrex) maken het gebruik van een aangepast 5-cijferig kiesschema mogelijk voor specifieke klanten die zich abonneren op die service. De privé takuitwisselingen (PBXs) staan ook voor veranderlijke lengtewijzerplaatplannen toe die drie tot elf cijfers bevatten. Kiesschema's bevatten specifieke kiespatronen voor een gebruiker die een bepaald telefoonnummer wil bereiken. Toegangscodes, gebiedscodes, gespecialiseerde codes en combinaties van de getallen gedraaide cijfers maken allemaal deel uit van een specifiek kiesschema.

Kiesschema's vereisen kennis van de netwerktopologie van de klant, de huidige kiespatronen voor telefoonnummers, de voorgestelde router/gatewaylocaties en de vereisten voor verkeersrouting. Als de kiesschema's betrekking hebben op een privaat intern spraaknetwerk dat niet wordt benaderd door het buitenspraaknetwerk, kunnen de telefoonnummers elk willekeurig aantal cijfers zijn.

Het ontwerpproces van het kiesschema begint met de verzameling van specifieke informatie over de te installeren apparatuur en het netwerk waarop deze moet worden aangesloten. Maak een [Site Preparation Checklist](#page-49-0) voor elke eenheid in het netwerk. Deze informatie, gekoppeld aan een netwerkdiagram, is de basis voor het nummerplan ontwerp en de overeenkomstige configuraties.

Kiesschema's zijn gekoppeld aan de telefoonnetwerken waarmee ze zijn verbonden. Zij zijn gewoonlijk gebaseerd op [nummeringsplannen](#page-2-0) en het verkeer in termen van het aantal spraakoproepen het netwerk naar verwachting zal dragen.

Raadpleeg voor meer informatie over Cisco IOS® kiespeers deze documenten:

- [Spraak Inzicht in dial-peers en gespreksbenen op Cisco IOS-platforms](//www.cisco.com/en/US/tech/tk652/tk90/technologies_tech_note09186a008010ae1c.shtml)
- [Begrijpen van inkomende en uitgaande kiespeers op Cisco IOS-platforms](//www.cisco.com/en/US/tech/tk652/tk90/technologies_tech_note09186a0080147524.shtml)
- [Begrijpen hoe inkomende en uitgaande dial-peers op Cisco IOS-platforms worden afgestemd](//www.cisco.com/en/US/tech/tk652/tk90/technologies_tech_note09186a008010fed1.shtml)

## <span id="page-2-0"></span>Noord-Amerikaans nummerplan

Het Noord-Amerikaanse nummerplan (NANP) bestaat uit een 10-cijferig kiesschema. Dit is verdeeld in twee basisdelen. De eerste drie cijfers verwijzen naar het nummeringsplan voor het gebied (NPA), dat doorgaans de "gebiedscode" wordt genoemd. De overige zeven cijfers zijn ook verdeeld in twee delen. De eerste drie cijfers geven de [CO-code \(Central Office\)](#page-2-1) aan. De overige vier cijfers staan voor een postnummer.

De NPA-codes, of gebiedscodes, worden in deze indeling verstrekt:

• N 0/1/2/3N is een waarde van twee tot en met negen.Het tweede cijfer is een waarde van nul tot en met acht.Het derde cijfer is een waarde van nul tot en met negen.

Het tweede cijfer, wanneer ingesteld op een waarde van nul tot en met acht, wordt gebruikt om onmiddellijk onderscheid te maken tussen getallen van 10 en 7 cijfers. Wanneer het tweede en derde cijfer beide "één" zijn, duidt dit op een speciale actie.

- $\bullet$  211 = Gereserveerd.
- $\bullet$  311 = Gereserveerd.
- $\cdot$  411 = Directory assistentie.
- $511 = 6$ ereserveerd.
- $\cdot$  611 = Reparatieservice.
- $\bullet$  711 = Gereserveerd.
- $\cdot$  811 = Zakelijk kantoor.
- $\bullet$  911 = Noodsituatie.

Bovendien ondersteunen de NPA-codes ook Service Access Codes (SAC). Deze codes ondersteunen 700, 800 en 900 diensten.

#### <span id="page-2-1"></span>Codes voor het hoofdkantoor

De CO-codes worden binnen een NPA toegewezen door de Serving Bell Operating Company (BOC). Deze CO-codes zijn gereserveerd voor speciaal gebruik:

- $\cdot$  555 = Toll directory assistentie
- $\cdot$  844 = Tijdservice
- $\cdot$  936 = Weerdienst
- 950 = Toegang tot uitwisselingsvervoerders (IXC's) in het kader van functiegroep "B"-toegang
- $\cdot$  958 = Planttest
- $\cdot$  959 = Planttest
- $\cdot$  976 = Service voor informatieverstrekking

Sommige "NN0"-codes (laatste cijfer "0") zijn ook gereserveerd.

#### <span id="page-3-0"></span>Toegangscodes

Normaal gesproken wordt een "1" als eerste cijfer verzonden om een tolmelding over lange afstand aan te geven. Er worden echter ook speciale 2-cijferige prefixcodes gebruikt:

- $\cdot$  00 = Interexchange Operator Assistance
- 01 = Gebruikt voor International Direct Distance Dialing (IDD).
- 10 = Gebruikt als deel van de 10XXX-reeks. "XXX" specificeert de IXC voor gelijke toegang.
- 11 = Toegangscode voor aangepaste oproepdiensten. Dit is dezelfde functie die wordt bereikt door de dual tone multifrequentie (DTMF) "\*" toets.

De 10XXX-reeks betekent een carrier access code (CAC). De "XXX" is een 3-cijferig getal dat via BellCore aan de carrier wordt toegewezen, zoals:

- $\bullet$  0.31 = ALC/allnet
- $222 = MCI$
- $\cdot$  223 = Draadloos
- $\bullet$  234 = ACC lange afstand
- $288 = AT&T$
- $\cdot$  333 = Sprint
- $\cdot$  432 = Litel (LCI internationaal)
- $464 555 =$  Willel
- $\cdot$  488 = Metromediacommunicatie

Er worden nieuwe toegangscodes voor 1010XXX en 1020XXX toegevoegd. Controleer uw lokale telefoonlijst voor een bijgewerkte lijst.

## <span id="page-3-1"></span>CCITT internationaal nummerplan

In de vroege jaren 1960 ontwikkelde het Consultative Committee for International Telegraph and Telephone (CCITT) een nummerplan dat de wereld in negen zones verdeelde:

- $\bullet$  1 = Noord-Amerika
- $\bullet$  2 = Afrika
- $\bullet$  3 = Europa
- $\bullet$  4 = Europa.
- $5 = Midden en Zuid-Amerika$
- $\cdot$  6 = Zuidelijke Stille Oceaan
- $\bullet$  7 = USSR
- $\bullet$  8 = Verre Oosten
- 9 = Midden-Oosten en Zuidoost-Azië

Bovendien krijgt elk land een [landcode \(CC\)](#page-4-1) toegewezen. Dit is één, twee of drie cijfers lang. Het begint met een zonecijfer.

De methode die wordt aanbevolen door de Internationale Telecommunicatie-Unie-sector voor normalisatie van telecommunicatie (ITU-T) (voorheen CCITT), wordt uiteengezet in aanbeveling E.123. Internationale formaatnummers gebruiken het plusteken (+), gevolgd door de landcode, vervolgens de code van Subscriber Trunk Dialing (STD), indien van toepassing (zonder gewone STD/gebiedskader-prefixcijfers of toegangscijfers voor lange afstand), en vervolgens het lokale nummer. Deze nummers (alleen als voorbeeld) beschrijven een aantal van de gebruikte bestandsindelingen:

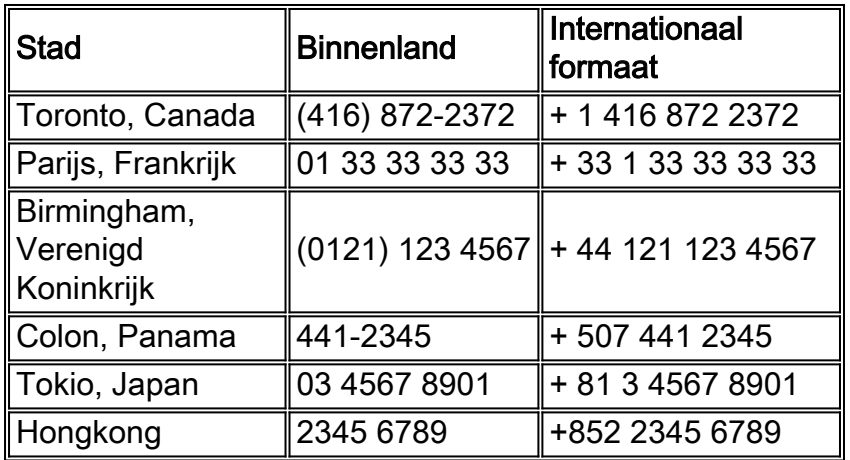

In de meeste gevallen maakt de initiële 0 van een STD - code geen deel uit van het internationale formaatnummer. Sommige landen gebruiken een gemeenschappelijk prefix van 9 (zoals Colombia en voorheen Finland). De STD-codes van sommige landen worden ongewijzigd gebruikt, waarbij prefixcijfers geen deel uitmaken van de gebiedscode (zoals het geval is in Noord-Amerika, Mexico en diverse andere landen).

Zoals aangegeven in de voorbeeldtabel, wordt de landcode "1" gebruikt voor de Verenigde Staten, Canada en vele Caribische landen in het kader van het NANP. Dit feit wordt door Amerikaanse en Canadese telefoonmaatschappijen niet zo goed in de schijnwerpers gezet als in andere landen. "1" staat eerst in binnenlandse langeafstandsgesprekken. Het is toeval dat dit identiek is aan landcode 1.

De cijfers achter het +-teken geven het nummer aan zoals het op een internationale oproep wordt gedraaid (dat wil zeggen, de code van de telefoonmaatschappij in het buitenland gevolgd door het internationale nummer na het +-teken).

#### <span id="page-4-0"></span>Toegangscodes - internationaal bellen

De toegangscodes voor internationaal bellen zijn afhankelijk van het land van waaruit een internationale oproep wordt gedaan. Het meest voorkomende internationale prefix is 00 (gevolgd door het internationale formaatnummer). Een ITU-T aanbeveling specificeert 00 als voorkeurcode. De landen van de Europese Unie (EU) nemen met name het nummer 00 aan als de standaard internationale toegangscode.

### <span id="page-4-1"></span>**Landcodes**

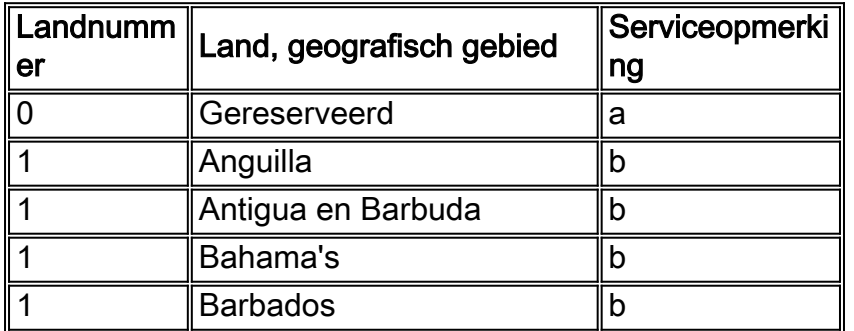

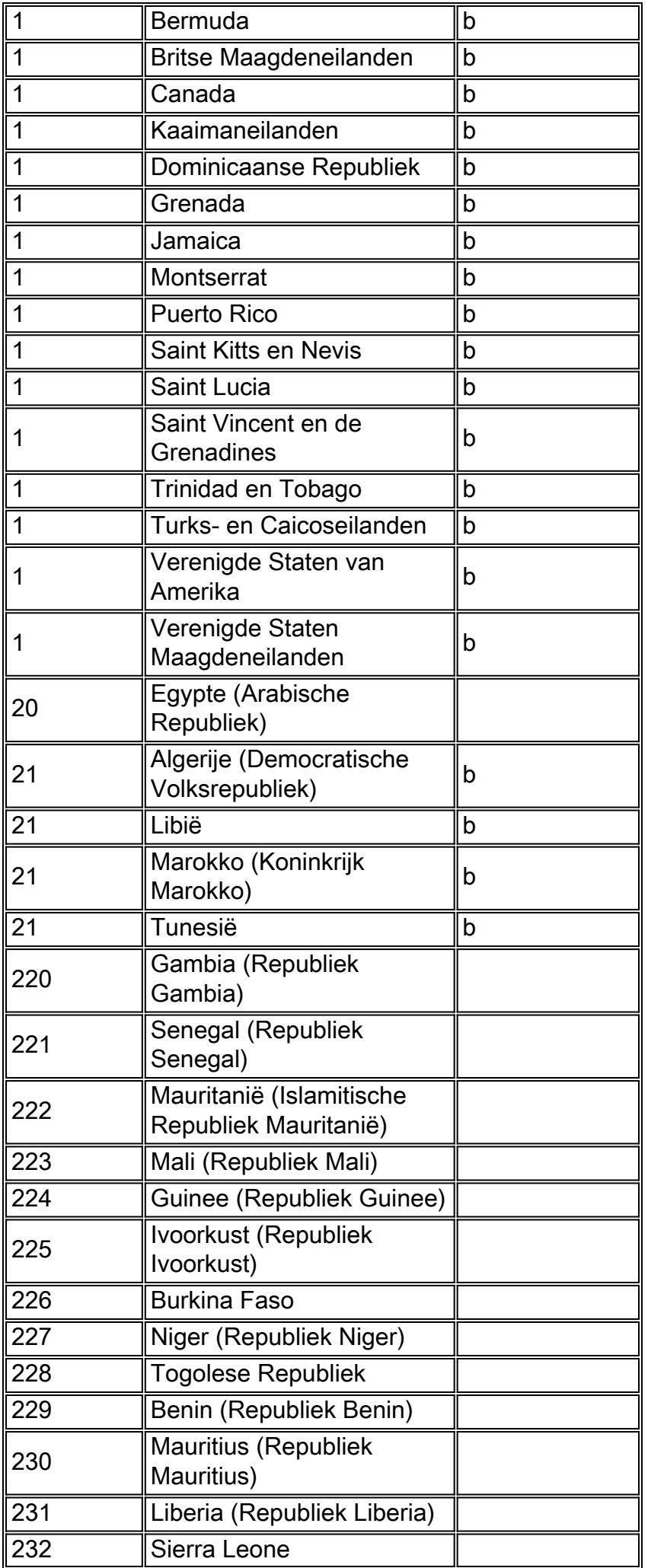

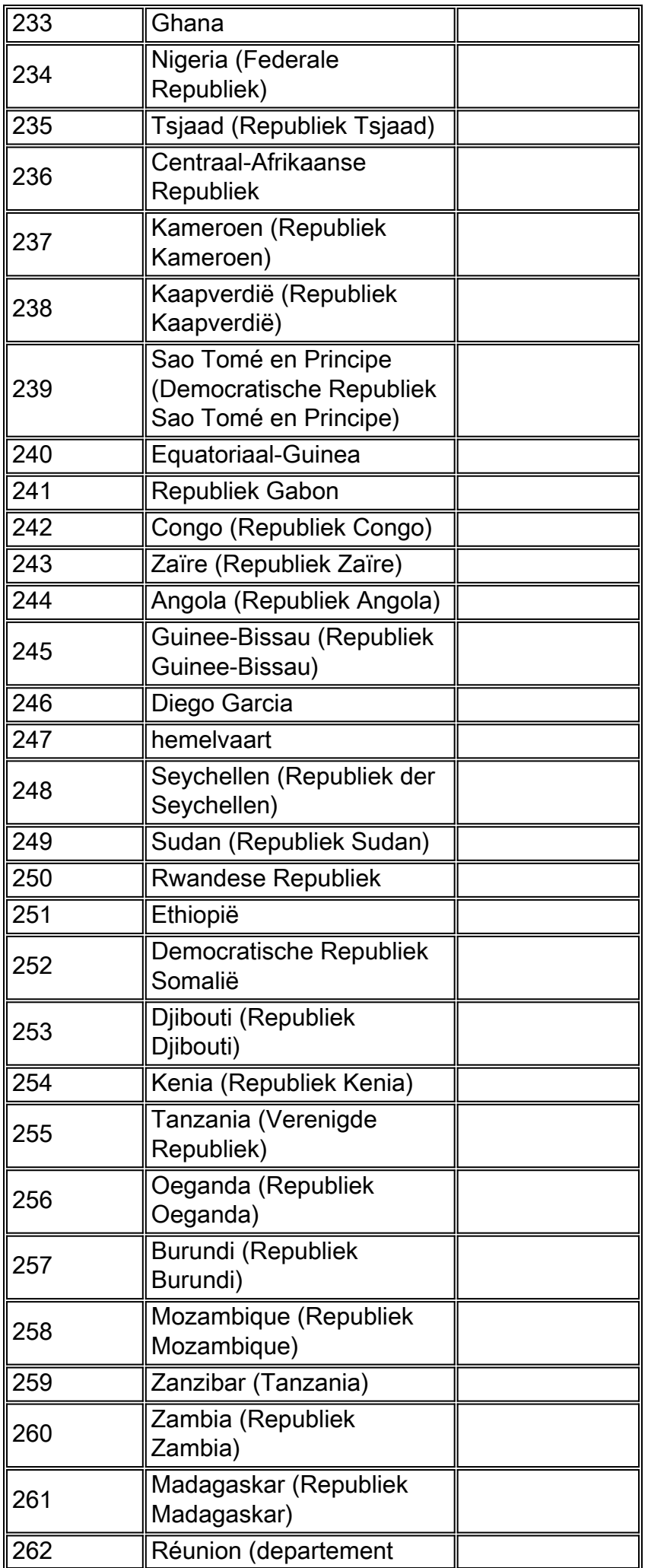

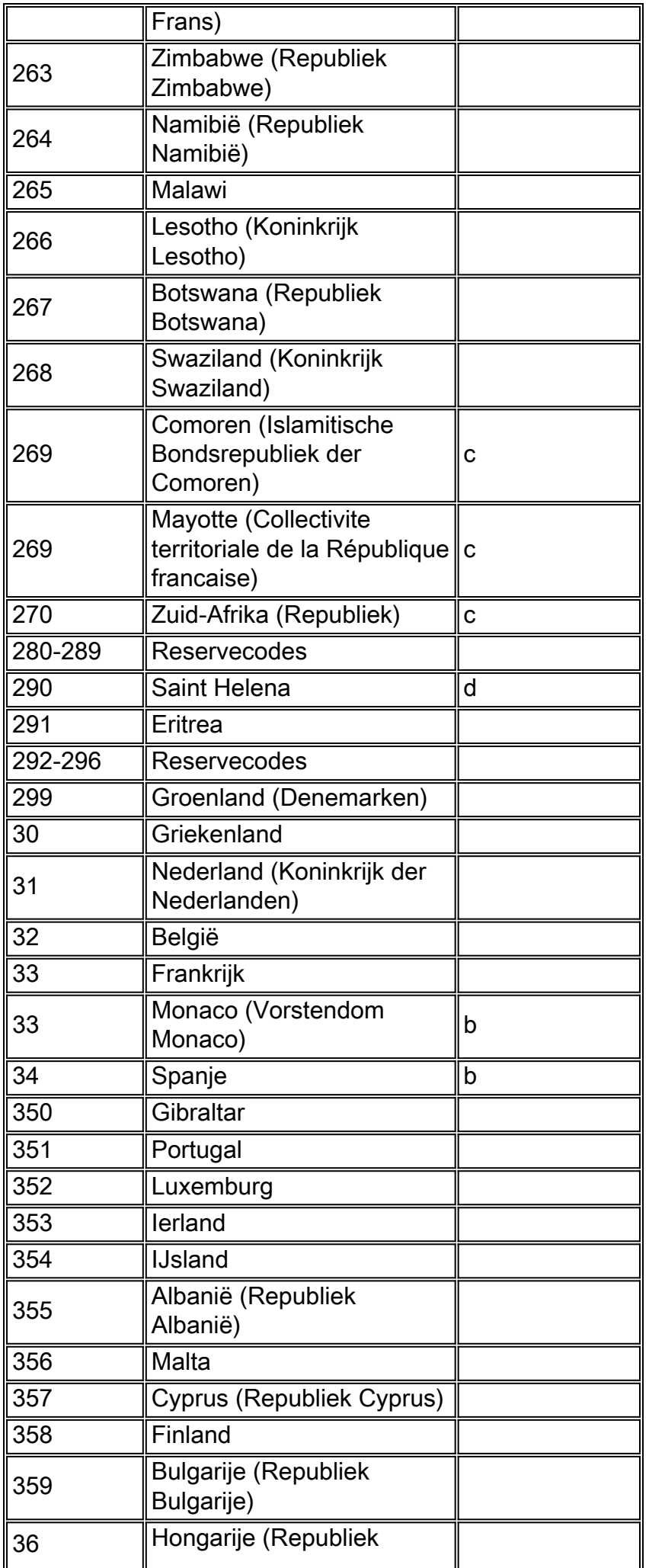

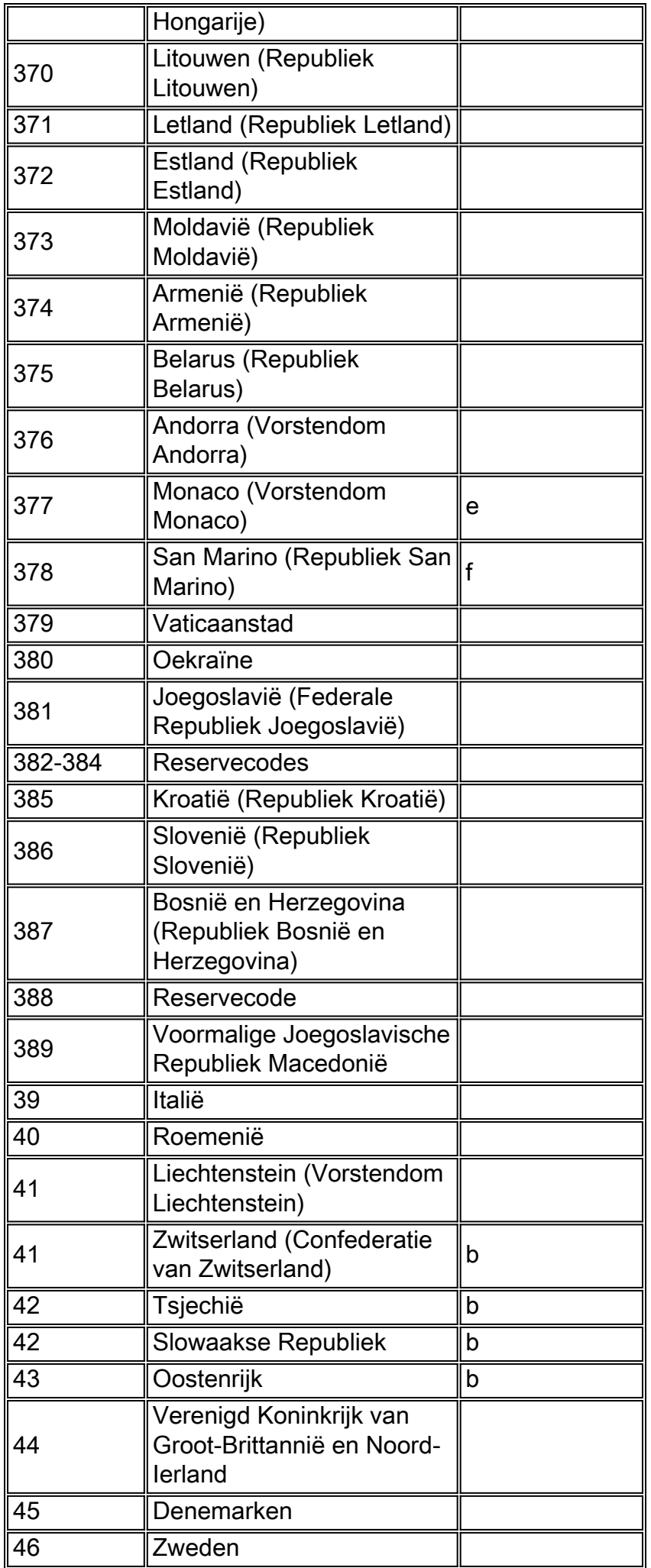

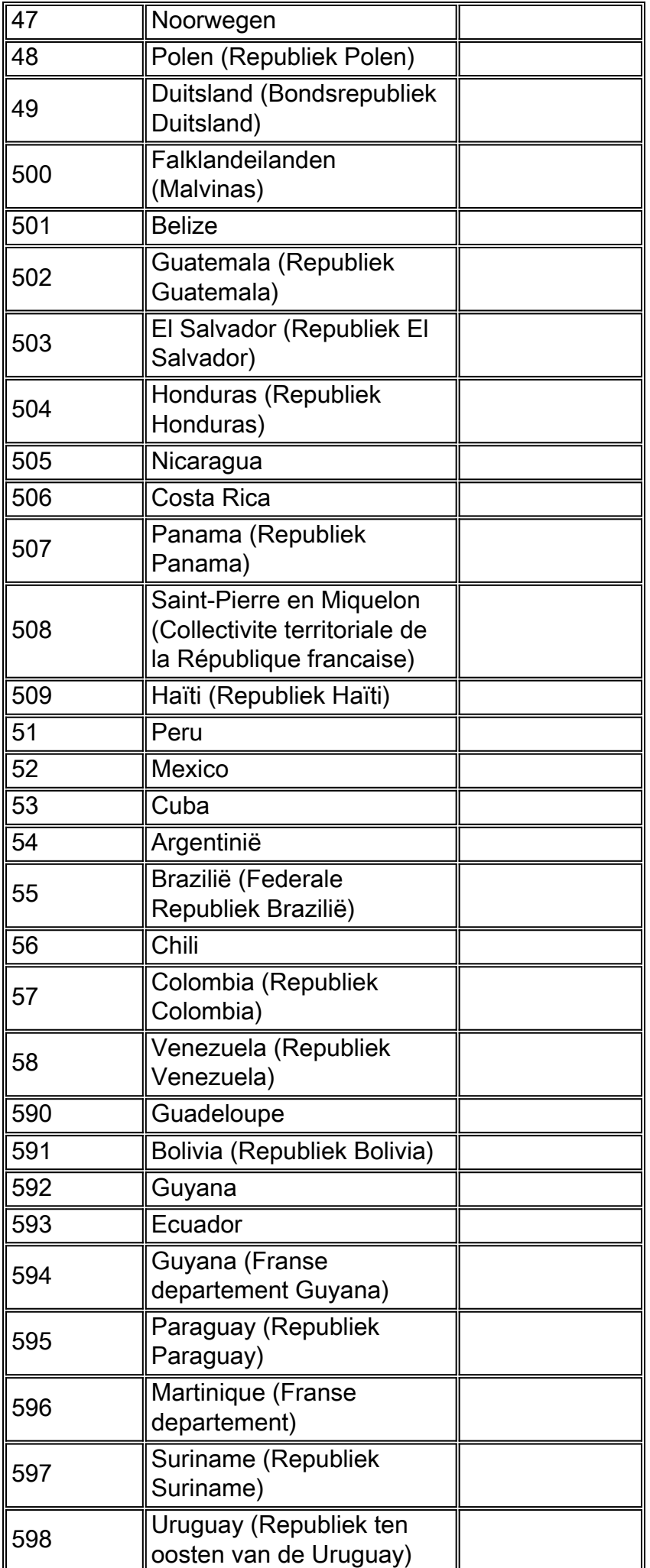

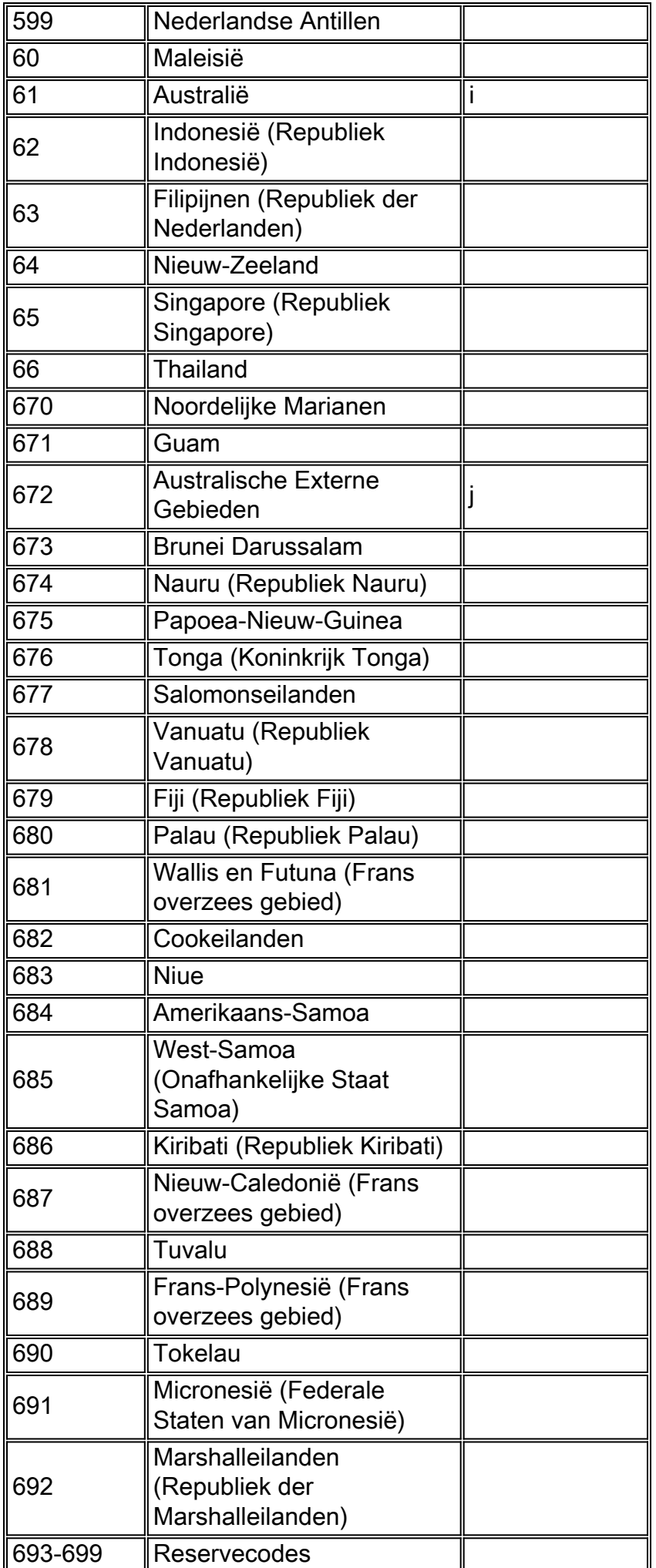

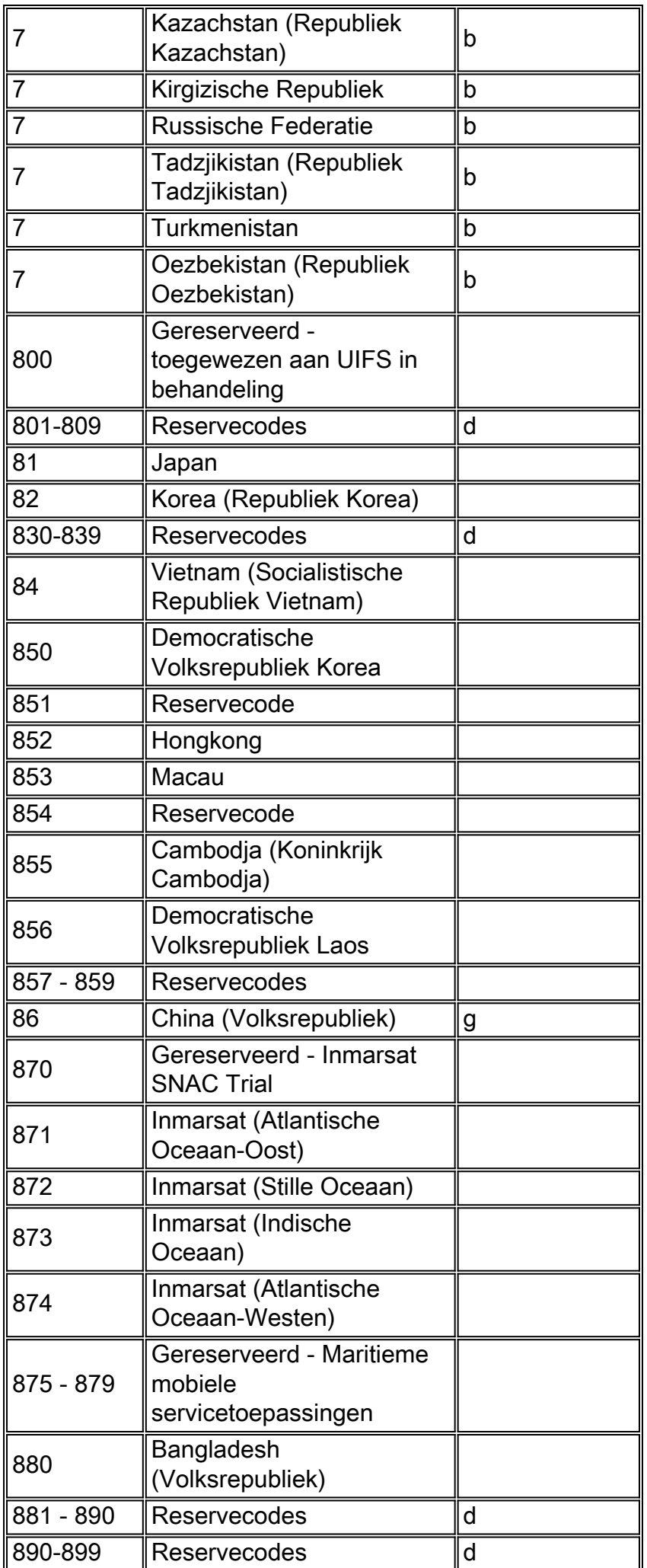

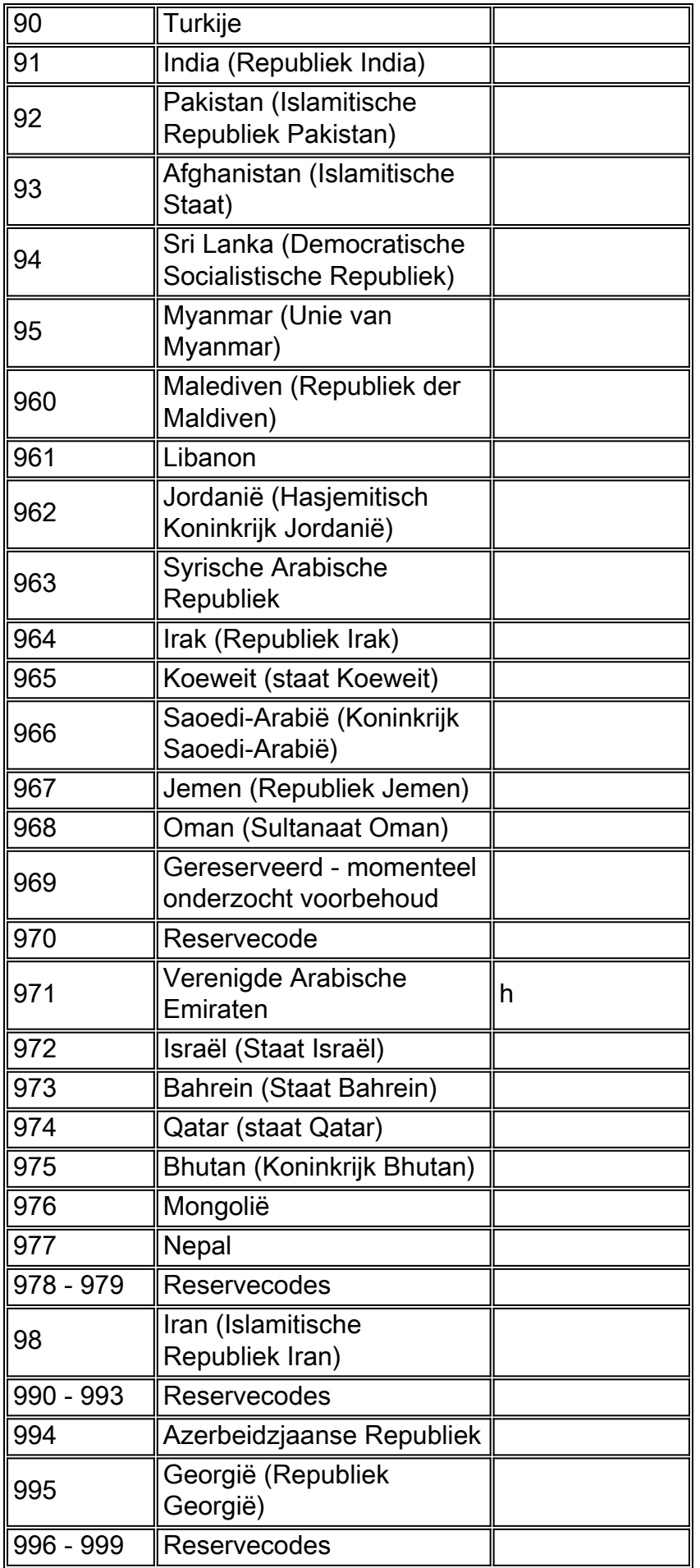

Serviceopmerkingen:

- a Opdracht was niet haalbaar tot na 31 december 1996.
- b Geïntegreerd nummerplan.
- c Code gedeeld door Mayotte Island en de Comoren (Islamitische Bondsrepubliek der Nederlanden).
- d Wordt pas toegewezen nadat alle 3-cijferige codes uit groepen van tien zijn uitgeput.
- e Vóór 17 december 1994 werden delen van Andorra bediend met de landencodes 33 en 34.
- f Voorbehouden of toegewezen aan Monaco voor toekomstig gebruik (zie ook code 33).
- g Ref.: Kennisgeving nr. 1157 van 10.XII.1980, de code 866 wordt toegekend aan de provincie Taiwan.
- h VAE: Abu Dhabi, Ajman, Dubai, Fujeirah, Ras Al Khaimah, Sharjah, Umm Al Qaiwain
- i Inclusief Cocos-Keeling-eilanden Indische Oceaan van de Australische Externe Gebieden
- j Omvat de Australische Antarctische Gebieden Bases, Christmas Island, en Norfolk Island

### <span id="page-13-0"></span>Traffic Engineering

Traffic Engineering, zoals van toepassing op traditionele spraaknetwerken, bepaalt het aantal trunks dat nodig is om een vereiste hoeveelheid spraakoproepen tijdens een bepaalde periode te kunnen transporteren. Voor ontwerpers van een Voice-over-X netwerk, is het doel om het aantal trunks en de juiste hoeveelheid bandbreedte die nodig is om de hoeveelheid trunks te dragen, goed te schatten.

Er zijn twee verschillende typen verbindingen waarvan u zich bewust moet zijn. Het zijn lijnen en stammen. Met lijnen kunnen telefoontoestellen worden aangesloten op telefoontoestellen, zoals PBX-switches en CO-switches. Trunks verbinden switches met elkaar. Een voorbeeld van een trunk is een verbindingslijn die PBXs onderling verbindt (negeer het gebruik van "lijn" in de verklaring van de tijdlijn. Het is eigenlijk een stam).

Bedrijven gebruiken switches om als concentrator op te treden, omdat het aantal telefoontoestellen dat nodig is meestal groter is dan het aantal gelijktijdige gesprekken dat nodig is. Een bedrijf heeft bijvoorbeeld 600 telefoontoestellen aangesloten op een PBX. Het heeft echter maar vijftien trunks die de PBX verbinden met de CO switch.

#### Traffic Engineering een voice over X-netwerk is een vijf-stappen proces.

De stappen zijn:

- Verzamel de bestaande spraakverkeersgegevens.
- Categoriseer het verkeer op groepen.
- Bepaal het aantal fysieke trunks dat nodig is om aan het verkeer te voldoen.
- Bepaal de juiste mengeling van stammen.
- Converteer het aantal erlangs van verkeer naar pakketten of cellen per seconde.
- 1. Verzamel het bestaande spraakverkeer. Verzamel deze informatie van de luchtvaartmaatschappij:Peg telt voor oproepen aangeboden, oproepen verlaten, en alle trunks bezig.Grade of Service (GoS)-classificatie voor trunkgroepen.Totaal verkeer dat per trunkgroep wordt vervoerd.Bel de factuur om de prijs te zien.De hier gebruikte termen worden in de volgende secties van dit document uitgebreider beschreven. Voor het beste resultaat, krijg twee weken van verkeer.De interne telecommunicatieafdeling verstrekt de

verslagen van het vraagdetail (CDR) voor PBXs. Deze informatie registreert oproepen die worden aangeboden. Het geeft echter geen informatie over gesprekken die worden geblokkeerd omdat alle trunks bezig zijn.

- 2. Categoriseer het verkeer op groepen.In de meeste grote bedrijven is het kosteneffectiever om traffic engineering toe te passen op groepen trunks die een gemeenschappelijk doel dienen. Bijvoorbeeld, afzonderlijke inkomende klantendienstvraag in een afzonderlijke boomstamgroep onderscheidend verschillend van algemene uitgaande vraag.Begin door het verkeer in binnenkomende en uitgaande richtingen te scheiden. Als voorbeeld, groepeer uitgaand verkeer in afstanden genoemd lokaal, lokale lange afstand, intra-staat, inter-staat, etc. Het is belangrijk het verkeer op afstand te breken, omdat de meeste tarieven afstandsgevoelig zijn. Wide Area Telephone Service (WATS) is bijvoorbeeld een soort service optie in de Verenigde Staten die voor factureringsdoeleinden gebruik maakt van afstandsbanden. Band één beslaat aangrenzende staten. Het heeft een lagere kosten dan bijvoorbeeld een band 5 service die het gehele continentale deel van de Verenigde Staten omvat.Bepaal het doel van de oproepen. Wat was bijvoorbeeld de eis? Waren zij gebruikt voor fax, modem, call center, 800 voor klantenservice, 800 voor voicemail, telecommuters, enzovoort.
- 3. Bepaal het aantal fysieke trunks dat nodig is om aan de verkeersbehoeften te voldoen.Als u weet hoeveel verkeer is gegenereerd en de GoS vereist, bereken dan het aantal trunks dat nodig is om aan uw behoeften te voldoen. Gebruik deze vergelijking om verkeersstroom te berekenen:

#### $A = C \times T$

A is de verkeersstroom. C is het aantal oproepen dat binnen een uur ontstaat. T is de gemiddelde wachttijd van een gesprek.C het aantal geïnitieerde, niet-uitgevoerde oproepen is. De informatie die van de luchtvaartmaatschappij of van de interne CDR's van de maatschappij wordt ontvangen, betreft het vervoerde verkeer en niet het aangeboden verkeer, zoals doorgaans door PBX's wordt verstrekt.De holdingstijd van een oproep (T) moet rekening houden met de gemiddelde tijd dat een trunk bezet is. Het moet rekening houden met andere variabelen dan de lengte van een gesprek. Dit omvat de tijd die nodig is voor bellen en bellen (call establishment), de tijd om de oproep te beëindigen en een methode om drukke signalen en niet-voltooide oproepen af te schrijven. Het toevoegen van tien procent tot zestien procent aan de lengte van een gemiddelde oproep helpt rekening te houden met deze verschillende tijdssegmenten.De wachttijden die op vraag het factureren verslagen worden gebaseerd zouden kunnen moeten worden aangepast gebaseerd op de toename van het factureren. Factureringsgegevens op basis van toename van één minuut geven oproepen gemiddeld 30 seconden te hoog op. Bijvoorbeeld, een rekening die 404 oproepen toont die 1834 minuten van verkeer totaal moeten als dit worden aangepast:404 oproepen x 0,5 minuten (te hoge gespreksduur) = 202 extra belminutenWaar aangepast verkeer: 1834 - 202 = 1632 werkelijke belminutenOm een "fatsoenlijk serviceniveau" te bieden, is de basis traffic engineering op een GoS tijdens het piekuur of drukke uur. GoS is een meeteenheid voor de kans dat een gesprek wordt geblokkeerd. Een GoS van P(.01) betekent bijvoorbeeld dat één aanroep wordt geblokkeerd in 100 aanroeppogingen. Een GoS van P(.001) resulteert in één geblokkeerde aanroep per 1000 pogingen. Kijk naar belpogingen tijdens het drukste uur van de dag. De meest accurate methode om het drukste uur te vinden is om de tien drukste dagen in een jaar te nemen, het verkeer op een uurbasis op te tellen, het drukste uur te vinden, en dan de gemiddelde hoeveelheid tijd af te leiden.In Noord-Amerika worden de 10 drukste dagen van het jaar gebruikt om het drukste uur te vinden. Normen zoals Q.80 en Q.87 gebruiken andere methoden om het drukke uur te

berekenen. Gebruik een nummer dat groot genoeg is om een GoS te bieden voor drukke omstandigheden en niet het gemiddelde uurverkeer.Het verkeersvolume in de telefoontechniek wordt gemeten in eenheden genaamd erlangs. Een erlang is de hoeveelheid verkeer die één trunkhandvat in een uur verwerkt. Het is een niet-dimensionale eenheid met vele functies. De makkelijkste manier om erlangs te verklaren is door het gebruik van een voorbeeld.Neem aan dat je achttien trunks hebt die negen erasenverkeer met een gemiddelde duur van alle oproepen van drie minuten dragen. Wat is het gemiddelde aantal drukke trunks, het aantal gespreksopbouw in een uur, en de tijd die nodig is om alle gesprekken af te ronden?Wat is het gemiddelde aantal drukke trunks?Met negen erlang van verkeer, zijn negen trunks bezig aangezien een erlang de hoeveelheid verkeer is één trunkhandvatten in een uur.Wat is het aantal gespreksopbouw in een uur?Gezien het feit dat er negen verkeersrondes zijn in één uur en gemiddeld drie minuten per gesprek, zet u één uur om in minuten, vermenigvuldig het aantal van het erlangs, en verdeel het totaal door de gemiddelde duur van het gesprek. Dit levert 180 oproepen op.Negen in een uur vermenigvuldigd met 60 minuten/uur gedeeld door drie minuten/oproep = 180 oproepen.Erlangs zijn dimensieloos. Ze hebben echter betrekking op uren.Hoe lang duurt het om alle gesprekken af te ronden?Met 180 oproepen die drie minuten duren per oproep is de totale tijd 540 minuten, ofwel negen uur.Andere gelijkwaardige metingen die u kunt tegenkomen omvatten:1 erlang =60 gespreksminuten =3600 gespreksseconden =36 centum call seconden (CCS)Een simpele manier om het drukke uur te berekenen is het verzamelen van een zakelijke maand van verkeer. Bepaal de hoeveelheid verkeer die in een dag plaatsvindt op basis van tweeëntwintig werkdagen in een maand. Vermenigvuldig dat getal met vijftien procent tot zeventien procent. Over het algemeen vertegenwoordigt het druk verkeer 15 tot 17 procent van het totale verkeer dat op één dag plaatsvindt.Zodra u hebt bepaald hoeveel verkeer in erlangs plaatsvindt tijdens het drukke uur, de volgende stap is om het aantal trunks te bepalen dat nodig is om een bepaalde GoS te ontmoeten. Het aantal vereiste trunks verschilt op basis van de veronderstellingen van de verkeerswaarschijnlijkheid.Er zijn vier uitgangspunten:Hoeveel bronnen van verkeer zijn er?Wat zijn de aankomstkenmerken van het verkeer?Hoe worden verloren gesprekken (gesprekken die niet worden onderhouden) afgehandeld?Hoe behandelt de switch trunktoewijzing?

### <span id="page-15-0"></span>Potentiële bronnen

De eerste aanname is het aantal potentiële bronnen. Soms is er een groot verschil tussen het plannen van een oneindige versus een klein aantal bronnen. Negeer bijvoorbeeld de berekeningsmethode. In de tabel hier wordt de hoeveelheid verkeer die het systeem in erlangs moet vervoeren vergeleken met de hoeveelheid potentiële bronnen die verkeer aanbieden. Het veronderstelt dat het aantal stammen constant op tien voor een GoS van .01 houdt.

Er worden slechts 4.13 erlangs vervoerd als er een oneindig aantal bronnen zijn. De reden voor dit fenomeen is dat naarmate het aantal bronnen toeneemt, de waarschijnlijkheid van een bredere verspreiding in de aankomsttijden en de wachttijden van oproepen toeneemt. Naarmate het aantal bronnen afneemt, neemt het vermogen om verkeer te vervoeren toe. Aan het uiteinde van de baan is het systeem geschikt voor tien erlangs. Er zijn slechts tien bronnen. Dus als je een PBX of een sleutelsysteem in een afgelegen filiaal instelt, kun je met minder trunks rondlopen en nog steeds dezelfde GoS aanbieden.

#### Poisson Distributie met 10 trunks en een P van 0,01 \*

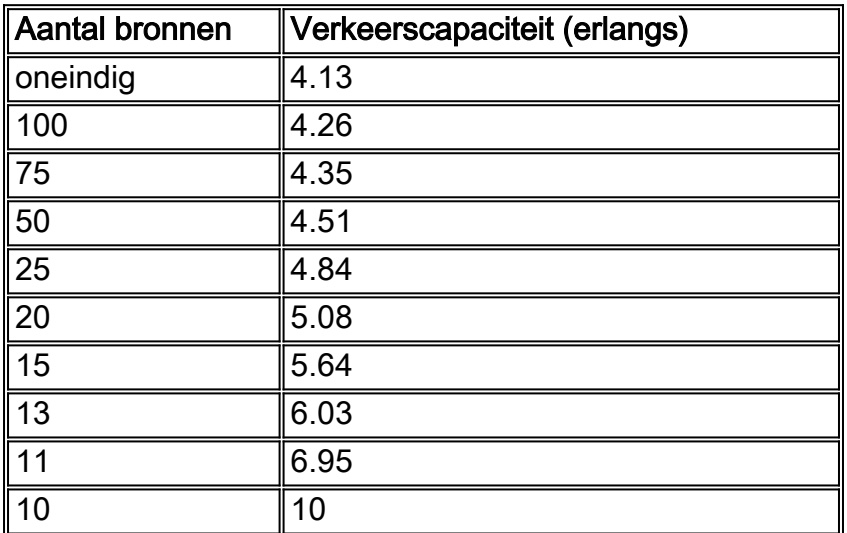

Opmerking: De vergelijkingen die traditioneel worden gebruikt in de telefoontechniek zijn gebaseerd op het Poisson-aankomstpatroon. Dit is een ongeveer exponentiële verdeling. Deze exponentiële verdeling geeft aan dat een klein aantal gesprekken zeer kort is, een groot aantal oproepen slechts één tot twee minuten. Naarmate de gesprekken langer worden, neemt het aantal exponentieel af met een zeer klein aantal gesprekken over tien minuten. Hoewel deze curve niet precies een exponentiële curve dupliceert, blijkt ze in de praktijk vrij dicht bij elkaar te liggen.

## <span id="page-16-0"></span>Kenmerken van aankomst op verkeer

De tweede aanname heeft betrekking op de kenmerken van de aankomst van het verkeer. Gewoonlijk zijn deze aannames gebaseerd op een Poisson-verkeersverdeling waarbij de aankomsten een klassieke klokvormige curve volgen. Poissondistributie wordt vaak gebruikt voor oneindig verkeer bronnen. In de drie grafieken hier toont de verticale as de waarschijnlijkheidsverdeling en de horizontale as de aanroepen.

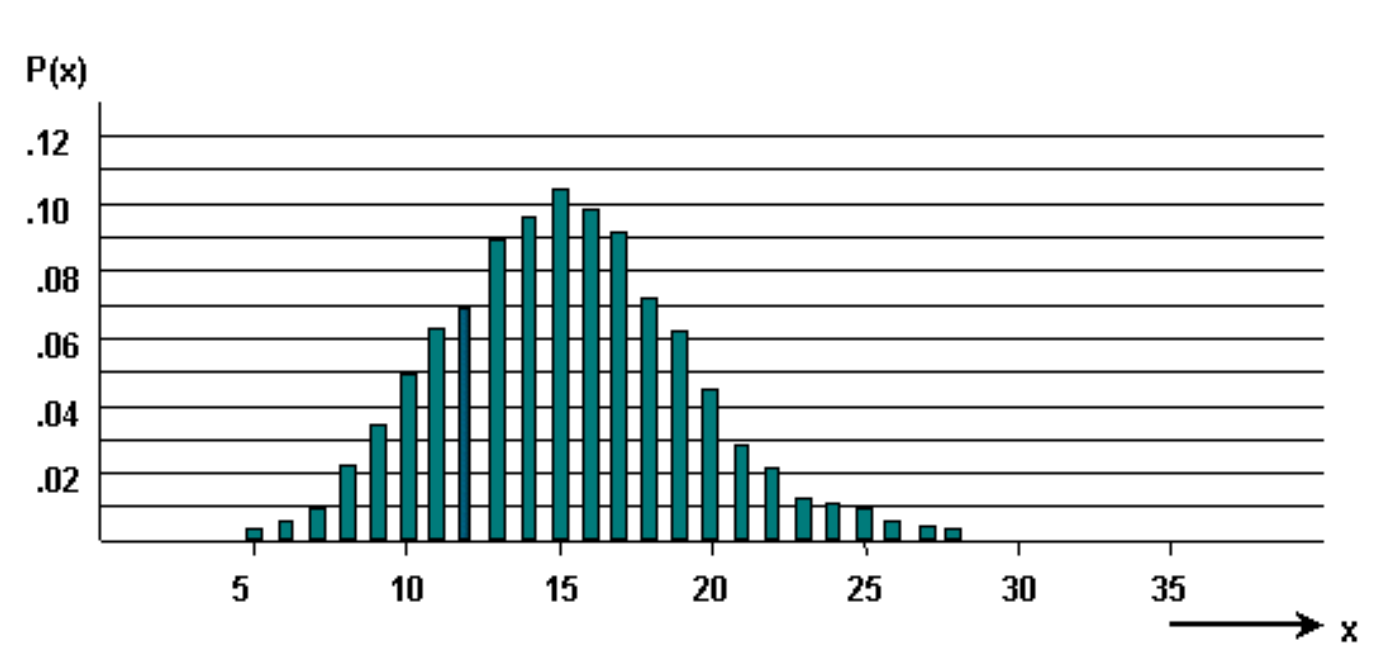

#### Willekeurig verkeer

Gebundelde oproepen resulteren in verkeer met een gladvormig patroon. Dit patroon komt vaker

voor met eindige bronnen.

#### Vloeiend verkeer

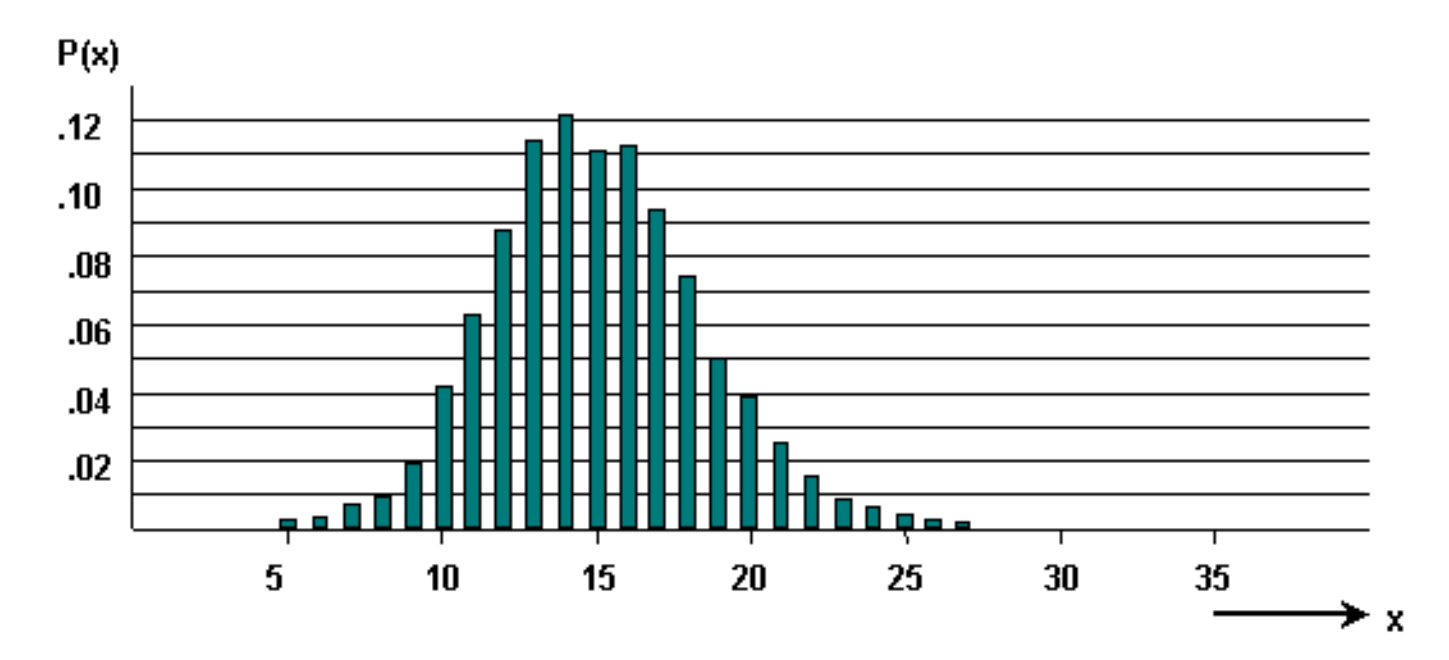

Gespikt of ruw verkeer wordt weergegeven door een scheve vorm. Dit fenomeen doet zich voor wanneer het verkeer van de ene trunkgroep naar de andere rolt.

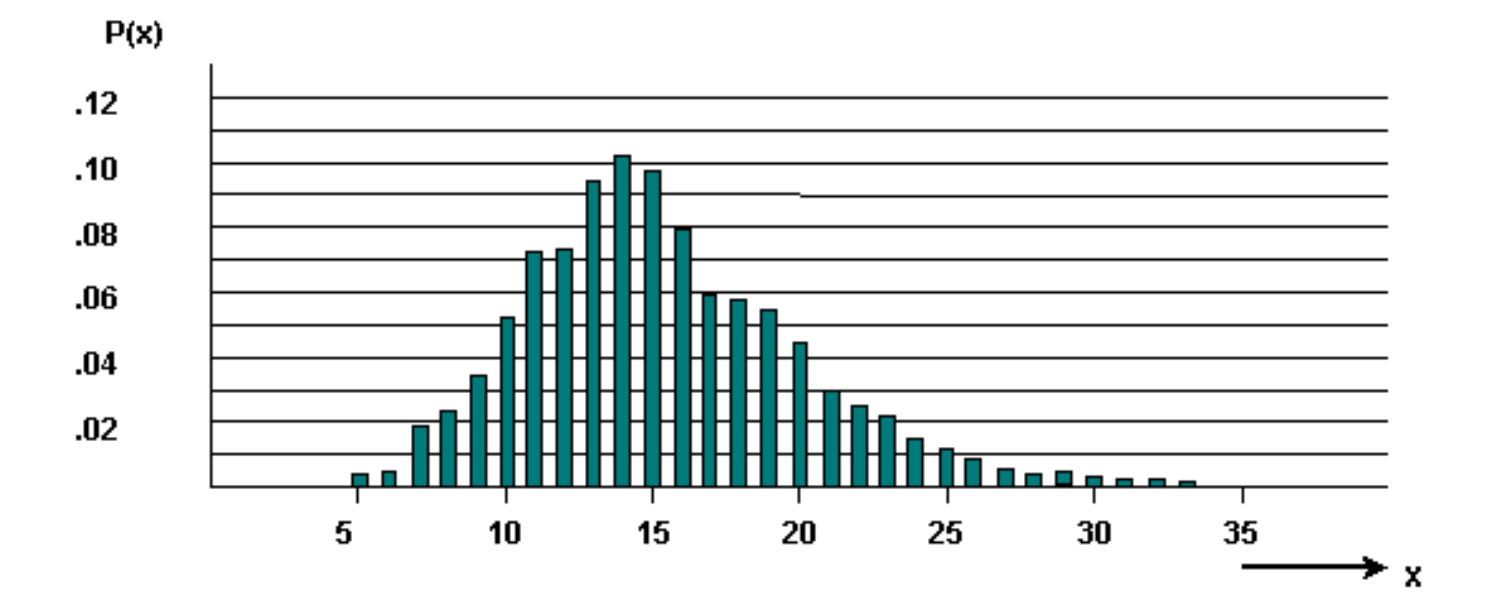

#### Ruw of piekverkeer

# <span id="page-17-0"></span>Verloren gesprekken afhandelen

Hoe om te gaan met verloren oproepen is de derde aanname. In de figuur hier worden de drie opties weergegeven die beschikbaar zijn wanneer het station dat u belt niet beantwoordt:

- Gesloten gesprekken gewist (LCC).
- Gesloten gesprekken aangehouden (LCH).
- Vertraagde oproepen (LCD).

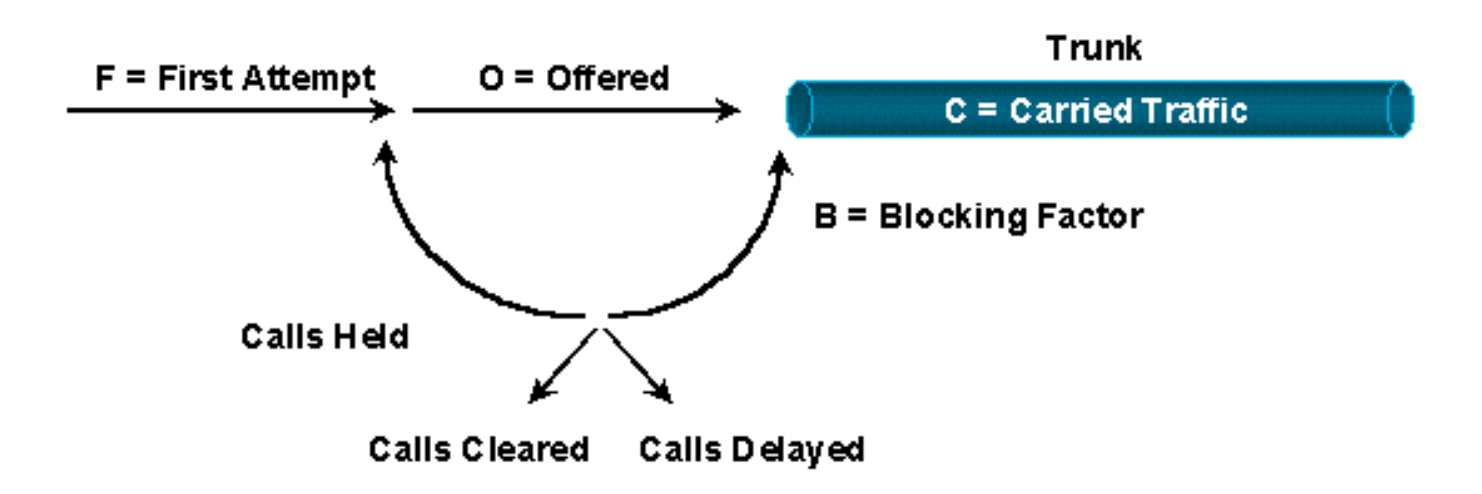

# Lost Calls Cleared (LCC)-Give up on a Busy Signal Lost Calls Held (LCH)-Redial on a Busy Signal **Lost Calls Delayed (LCD)-Sent Somewhere Else When Busy**

De LCC-optie gaat ervan uit dat zodra een oproep is geplaatst en de server (netwerk) bezig is of niet beschikbaar is, de oproep uit het systeem verdwijnt. In essentie stop je en doe je iets anders.

De LCH-optie veronderstelt dat een oproep in het systeem is voor de duur van de wachttijd, ongeacht of de oproep is geplaatst of niet. In essentie, blijft u opnieuw draaien zolang de houdtijd voordat u stopt.

Het terugroepen, of opnieuw kiezen, is een belangrijke verkeersoverweging. Stel dat er 200 oproepen worden geprobeerd. Veertig ontvangen drukke signalen en proberen opnieuw te draaien. Dat resulteert in 240 gesprekspogingen, een stijging van 20%. De trunkgroep biedt nu een nog slechtere GoS dan aanvankelijk gedacht.

De LCD optie betekent dat zodra een vraag wordt geplaatst, het in een rij blijft tot een server bereid is om het te behandelen. Daarna gebruikt het de server voor de volledige wachttijd. Deze aanname wordt het meest gebruikt voor automatische gespreksdistributie (ACD) systemen.

De veronderstelling dat de verloren vraag duidelijk het systeem neigt om het aantal vereiste boomstammen te onderschatten. Anderzijds geeft de LCH een te hoge waarde aan.

# <span id="page-18-0"></span>Hoe de Switch omgaan met Trunk-toewijzing

De vierde en laatste aanname draait om de schakelapparatuur zelf. In de omgeving van de circuit switch blokkeren veel van de grotere switches switches. Dat wil zeggen dat niet elke input een pad heeft naar elke output. Complexe indelingsstructuren worden gecreëerd om te helpen bepalen welke paden een circuit door de switch gaat en welke invloed dit heeft op de GoS. Ga er in dit voorbeeld van uit dat de betreffende apparatuur volledig niet blokkeert.

Het doel van de derde stap is om het aantal vereiste fysieke trunks te berekenen. U hebt de hoeveelheid aangeboden verkeer tijdens het drukke uur bepaald. U hebt met de klant gesproken. Daarom kent u de GoS die de klant vraagt. ' Bereken het aantal benodigde stammen aan de hand van formules of tabellen.

De verkeerstheorie bestaat uit vele wachtrijmethodes en bijbehorende formules. Tabellen die betrekking hebben op het meest gebruikte model worden hier weergegeven. Het meest gebruikte model en tabel is Erlang B. Het is gebaseerd op oneindige bronnen, LCC, en Poisson distributie die geschikt is voor ofwel exponentiële of constante bewaartijden. Erlang B onderschat het aantal trunks vanwege de LCC veronderstelling. Het is echter het meest gebruikte algoritme.

Het voorbeeld bepaalt hier het aantal trunks in een trunkgroep die dit verkeer dragen (een trunkgroep wordt gedefinieerd als een jachtgroep parallelle trunks):

- 352 uur aangeboden telefoonverkeer in een maand.
- 22 werkdagen/maand.
- 10% van de overheadkosten voor gespreksverwerking
- 15% van het verkeer vindt plaats in het drukke uur.
- Serviceklasse p=.01

Busy hour = 352 gedeeld door 22 x 15% x 1.10 (call processing overhead) = 2.64 Erlangs

De uitgangspunten voor het verkeer zijn:

- Oneindige bronnen.
- De willekeurige of Poisson verkeersdistributie en de verloren vraag worden ontruimd.

Gebaseerd op deze aannames is het juiste algoritme om te gebruiken Erlang B. Gebruik deze tabel om het juiste aantal trunks (N) te bepalen voor een P van .01.

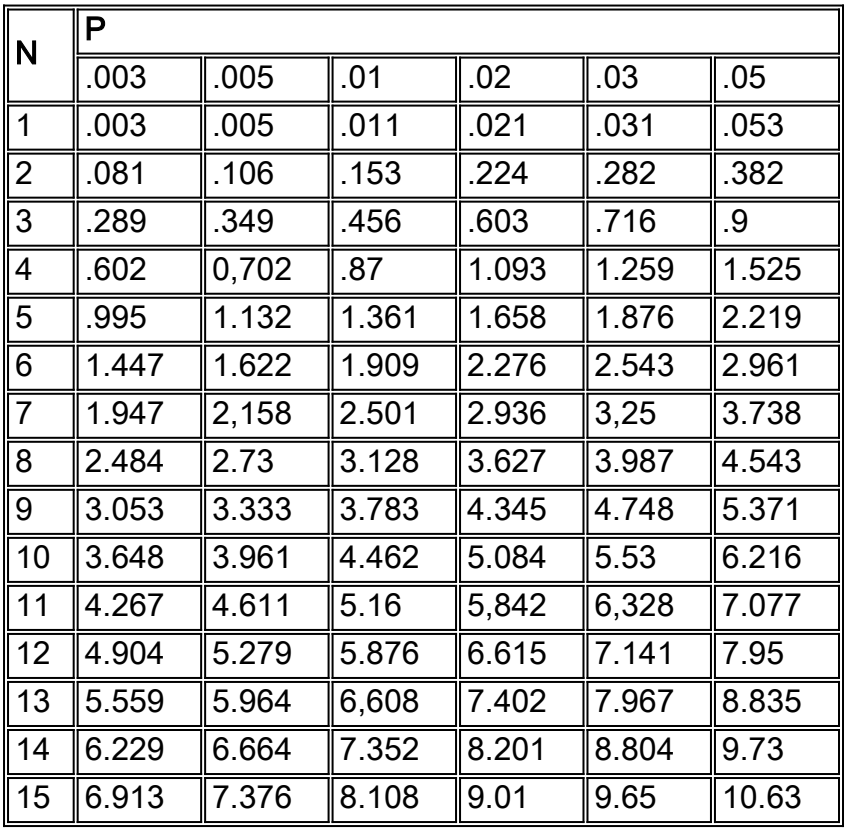

Opmerking: Tabel is afgeleid uit "ABC of the Telephone" van T. Frankel

Aangezien een serviceklasse van P .01 vereist is, gebruikt u alleen de kolom aangeduid als P .01. De berekeningen geven een druk uurtarief van 2,64 Wh aan. Dit ligt tussen 2.501 en 3.128 in de P

.01 kolom. Dit komt overeen met een aantal stammen (N) van zeven en acht. Aangezien u geen fractionele trunk kunt gebruiken, gebruikt u de volgende grotere waarde (acht trunks) om het verkeer te dragen.

Er zijn verschillende variaties van Erlang B-tabellen beschikbaar om het aantal trunks te bepalen dat nodig is om een specifieke hoeveelheid verkeer te onderhouden. De tabel hier toont de relatie tussen GoS en het aantal trunks (T) dat nodig is om een snelheid van verkeer op het erasplein te ondersteunen.

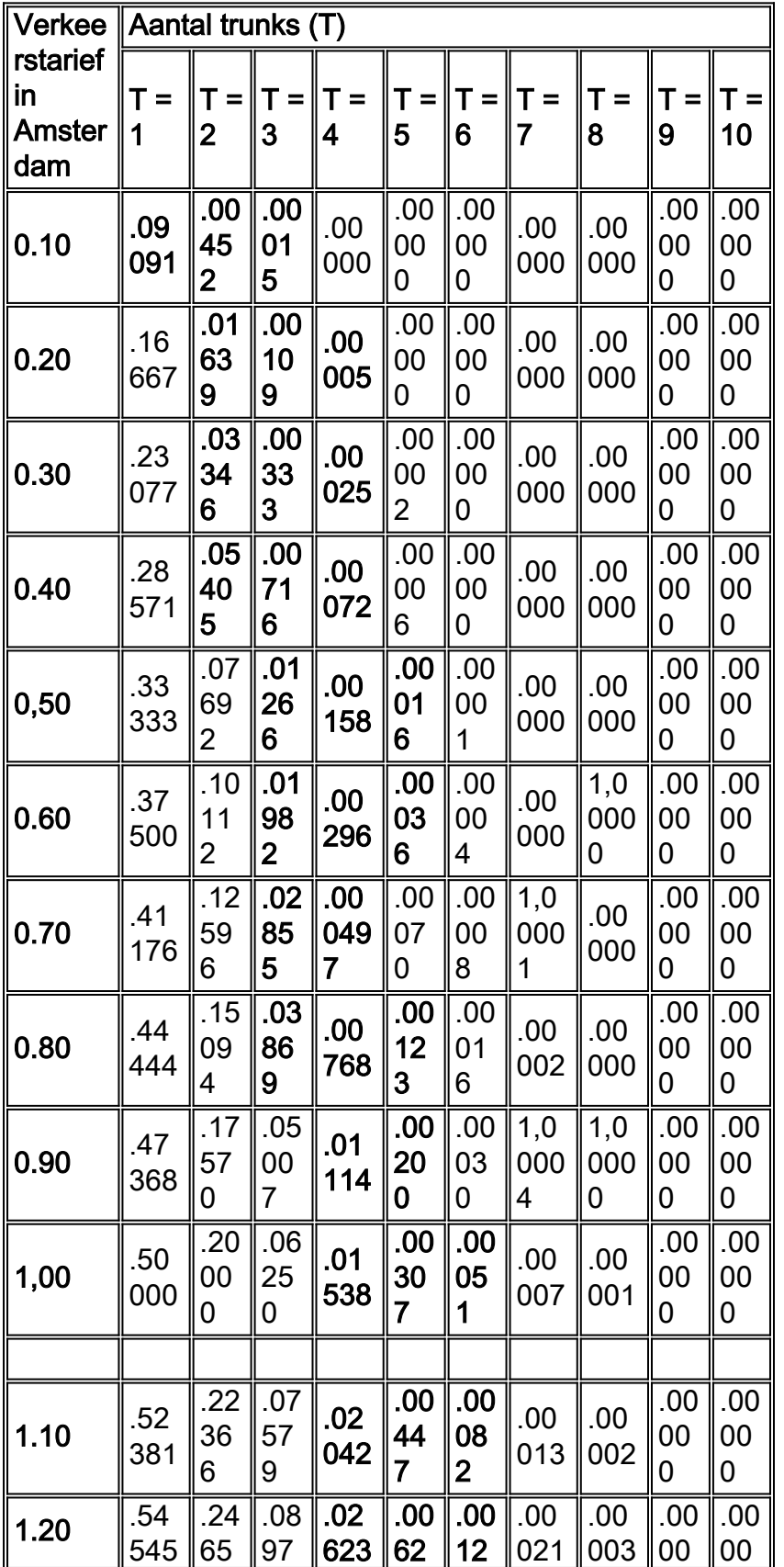

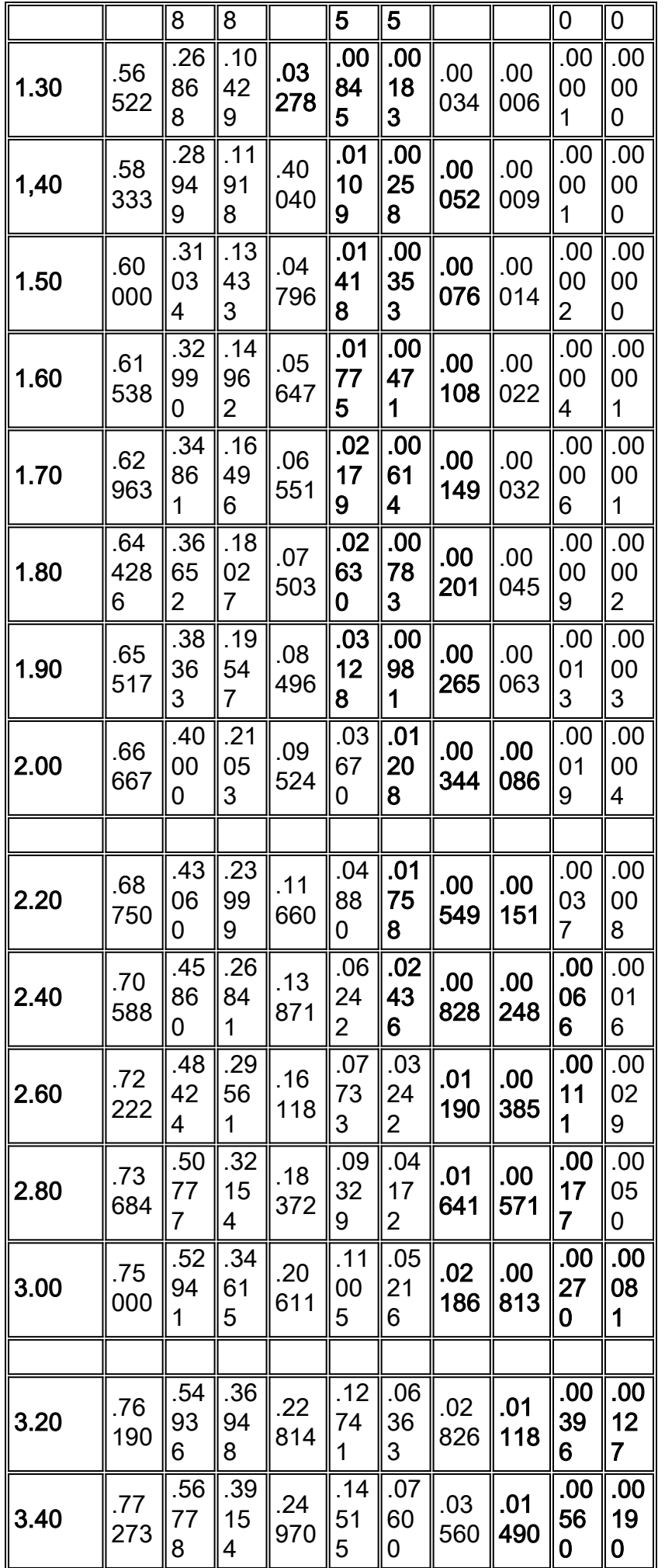

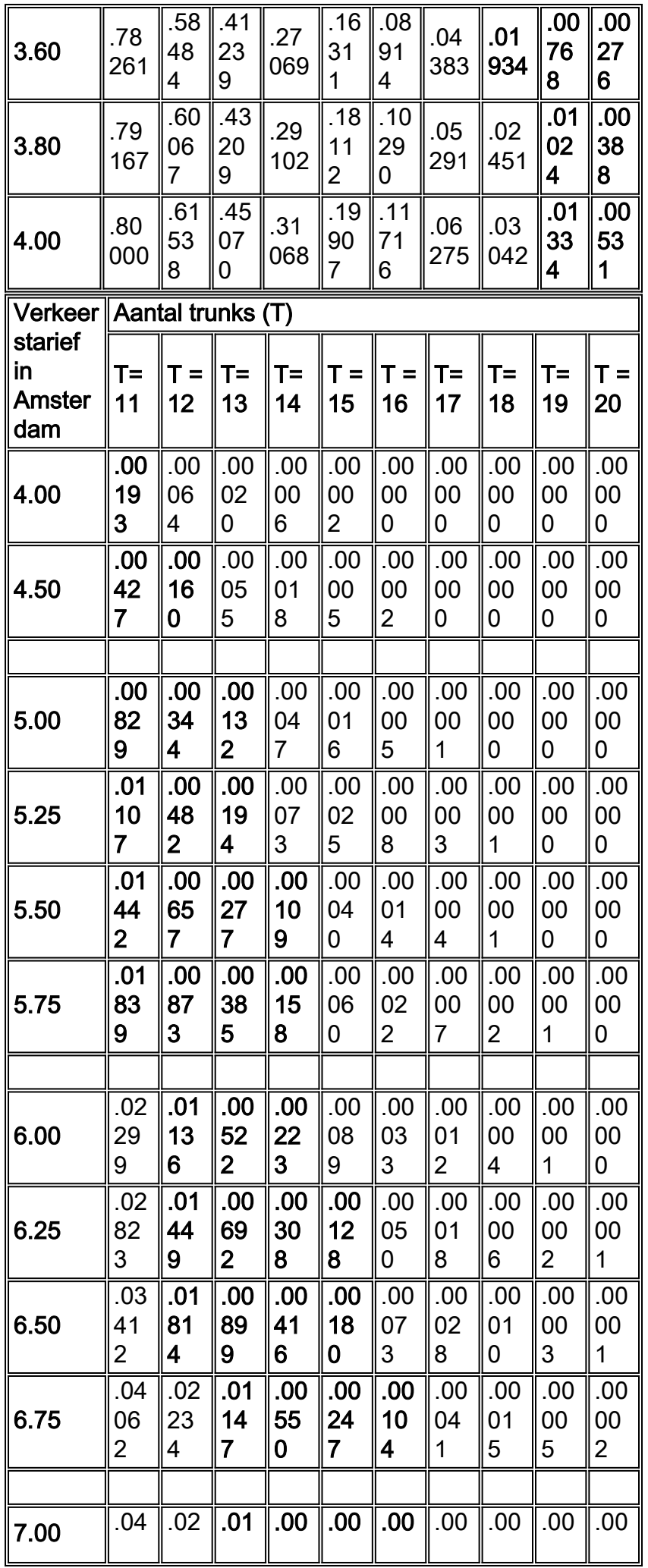

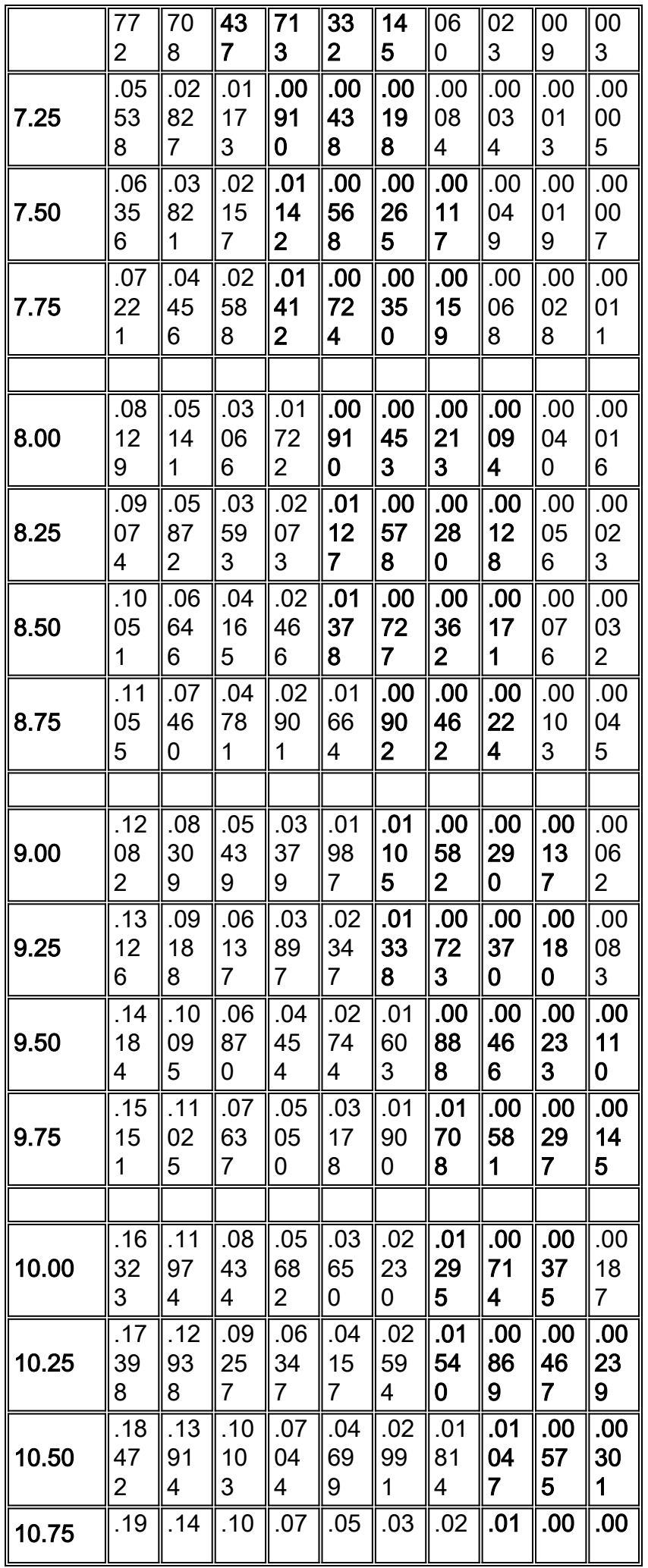

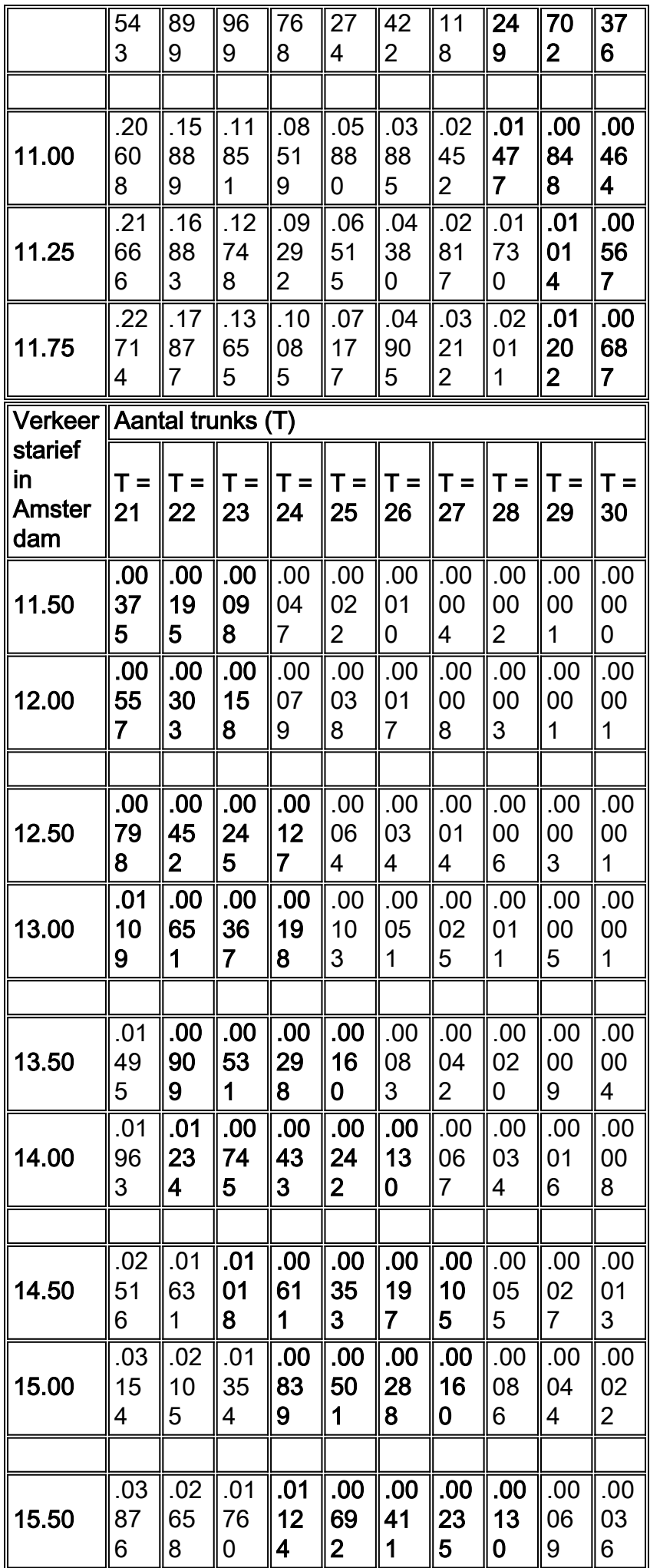

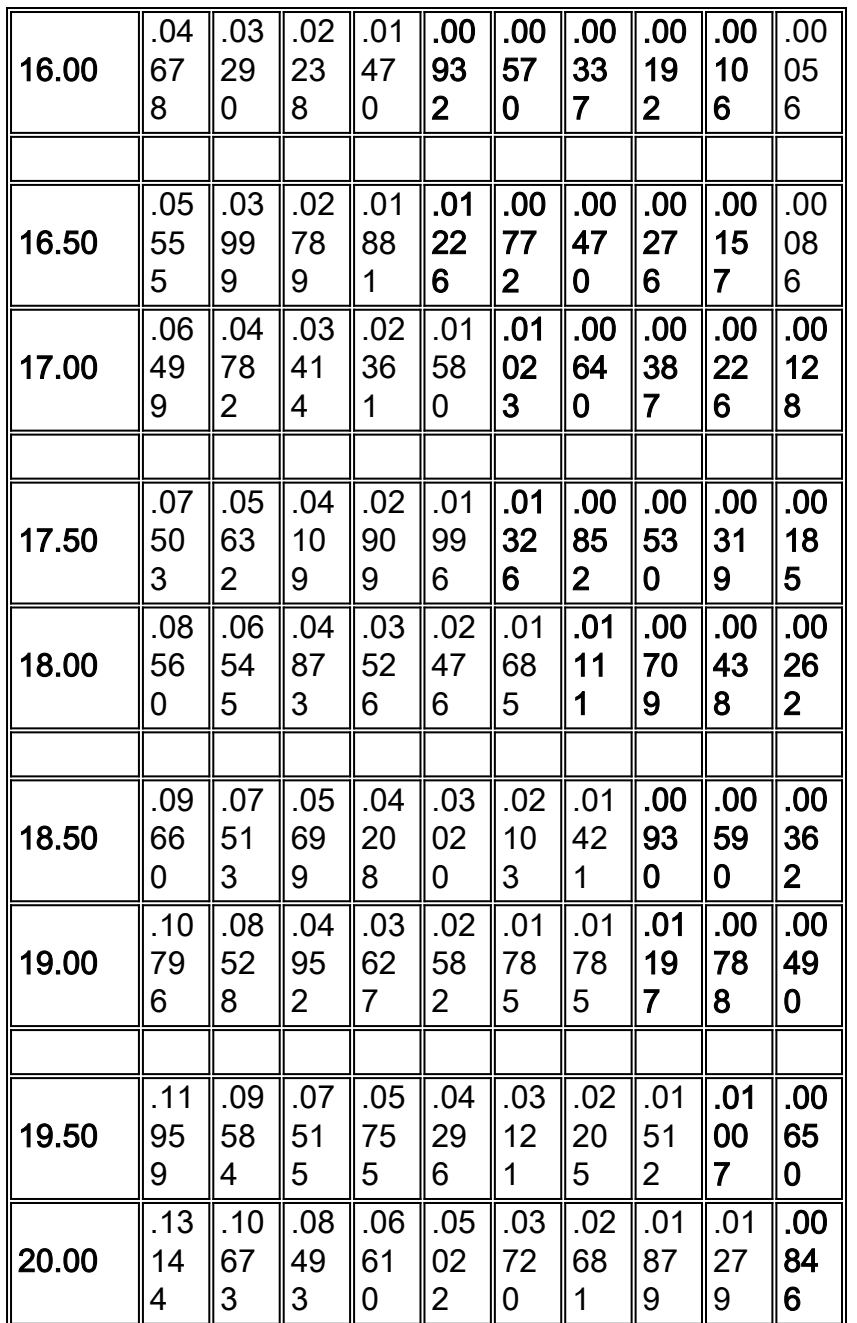

Opmerking: deze tabel is afkomstig van "Systems Analysis for Data Transmission", James Martin, Prentice-Hall, Inc. 1972, ISBN: 0-13-881300-0; Tabel 11. Waarschijnlijkheid van een verloren gegane transactie, P(n).

In de meeste situaties is één circuit tussen eenheden voldoende voor het verwachte aantal spraakoproepen. Op sommige routes is er echter een concentratie van gesprekken die vereist dat er extra circuits worden toegevoegd om een betere GoS te bieden. Een GoS in telefoontechniek varieert gewoonlijk van 0.01 tot 0.001. Dit vertegenwoordigt de waarschijnlijkheid van het aantal oproepen dat wordt geblokkeerd. Met andere woorden, .01 is één oproep in 100, en .001 is één oproep in 1000 die verloren is door blokkering. De gebruikelijke manier om de GoS of blokkerende kenmerken van een systeem te beschrijven is de waarschijnlijkheid te vermelden dat een oproep verloren gaat wanneer er een bepaalde verkeerslading is. P(01) wordt beschouwd als een goede GoS, terwijl P(001) wordt beschouwd als een niet-blokkerende GoS.

4. Bepaal de juiste mix van stammen.

De juiste mix van trunks is meer een economisch besluit dan een technisch besluit. Kosten per minuut is de meest gebruikte meting om het prijsbreekpunt van het toevoegen van trunks te

bepalen. Zorg ervoor dat alle kostencomponenten in aanmerking worden genomen, zoals het boeken van extra transmissie-, apparatuur-, administratie- en onderhoudskosten.

Er zijn twee regels te volgen wanneer u het netwerk optimaliseert voor kosten:

- Gebruik gemiddelde gebruikscijfers in plaats van het drukke uur dat het aantal belminuten overdrukt.
- Gebruik het minst dure circuit tot de incrementele kosten duurder worden dan de op één na beste route.

Gebaseerd op het vorige [voorbeeld](#page-18-0), vereist het verstrekken van een GoS van .01 8 boomstammen als er 2.64 erwt van het aangeboden verkeer zijn. Bepaal het gemiddelde gebruikscijfer:

• 352 uur gedeeld door 22 dagen in een maand gedeeld door 8 uur in een dag x 1,10 (call processing overhead) = 2,2 erkwantificeren tijdens het gemiddelde uur.

Veronderstel dat de drager (XYZ) deze tarieven aanbiedt:

- $\bullet$  Direct Distance Dialing (DDD) = \$25 per uur.
- $\bullet$  Spaarplan A = 60 dollar vaste kosten plus 18 dollar per uur.
- $\bullet$  Tie trunk = \$500 vast tarief.

Eerst de kosten. Alle getallen worden omgezet naar uurcijfers om het gemakkelijker te maken om te werken met de erlang berekeningen.

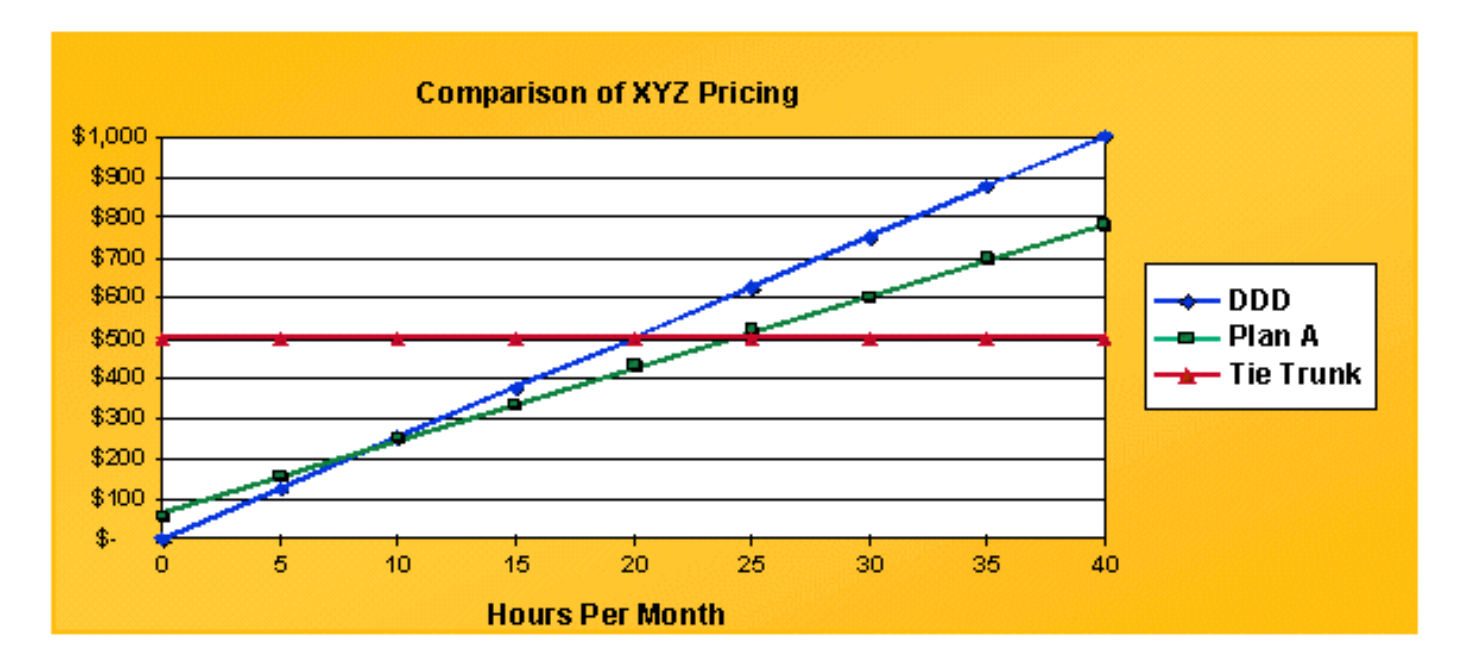

De Tie Trunk, vertegenwoordigd door de rode lijn, is een rechte lijn op \$500. DDD is een lineaire lijn die begint bij 0. Om de kosten te optimaliseren, is het doel onder de curve te blijven. De kruispunten tussen de verschillende plannen vinden plaats op 8,57 uur tussen DDD en Plan A, en op 24,4 uur tussen Plan A en Tie Trunks.

De volgende stap is het vervoerde verkeer te berekenen per trunkbasis. De meeste switches wijzen spraakverkeer toe op een first-in-first-out (FIFO) basis. Dit betekent dat de eerste stam in een trunkgroep substantieel meer verkeer vervoert dan de laatste stam in dezelfde trunkgroep. Bereken de gemiddelde toewijzing van verkeer per stam. Dit is moeilijk zonder een programma dat deze cijfers periodiek berekent. Deze tabel toont de verkeersverdeling op basis van 2.2 erlangs met een dergelijk programma:

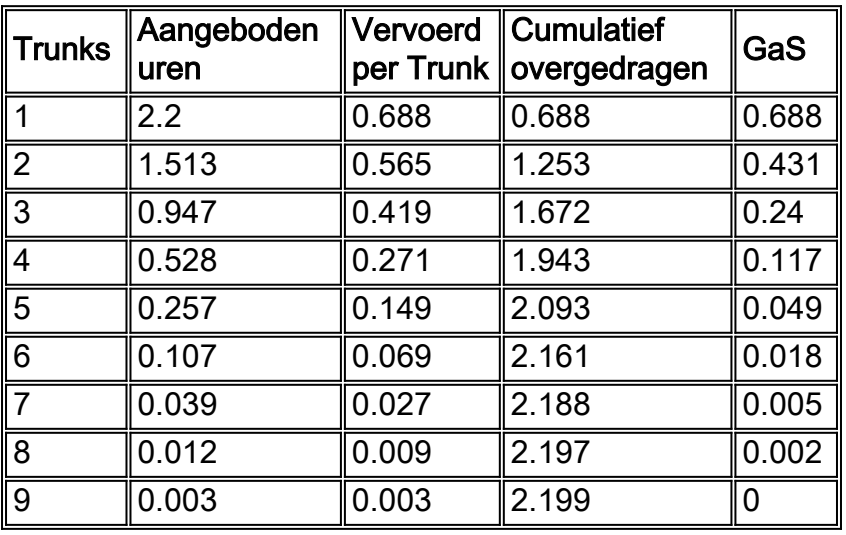

#### Verkeer op elke Trunk op basis van 2.2 Erlangs

**Based on 2.2 Erlangs** 

De eerste trunk wordt aangeboden 2,2 uur en draagt .688 erlangs. Het theoretische maximum voor deze trunk is één lang. De achtste achterbak draagt alleen het .009 erlangs. Een duidelijke implicatie wanneer u een datanetwerk ontwerpt om stem te dragen is dat de specifieke die boomstam op het gegevensnetwerk wordt bewogen een aanzienlijke hoeveelheid verkeer kan hebben gedragen, of naast niets gedragen.

Aan de hand van deze cijfers en in combinatie met de eerder berekende break-even prijzen, kunt u de juiste mix van trunks bepalen. Een trunk kan 176 erasmus per maand vervoeren, gebaseerd op 8 uur per dag en 22 dagen per maand. De eerste trunk draagt .688 erlangs of is 68,8% effectief. Op maandbasis is dat gelijk aan 121 erlangs. De oversteekpunten zijn 24,4 en 8,57 uur. In deze figuur worden nog steeds stropdassen gebruikt bij 26.2 erlangs. Echter, de volgende lagere stam gebruikt Plan A omdat het daalt onder 24,4 uur. Dezelfde methode is van toepassing op de DDD-berekeningen.

Met betrekking tot spraak over datanetwerken is het belangrijk om kosten per uur af te leiden voor de datainfrastructuur. Bereken vervolgens de Voice over X-trunk als een andere getarifeerde optie.

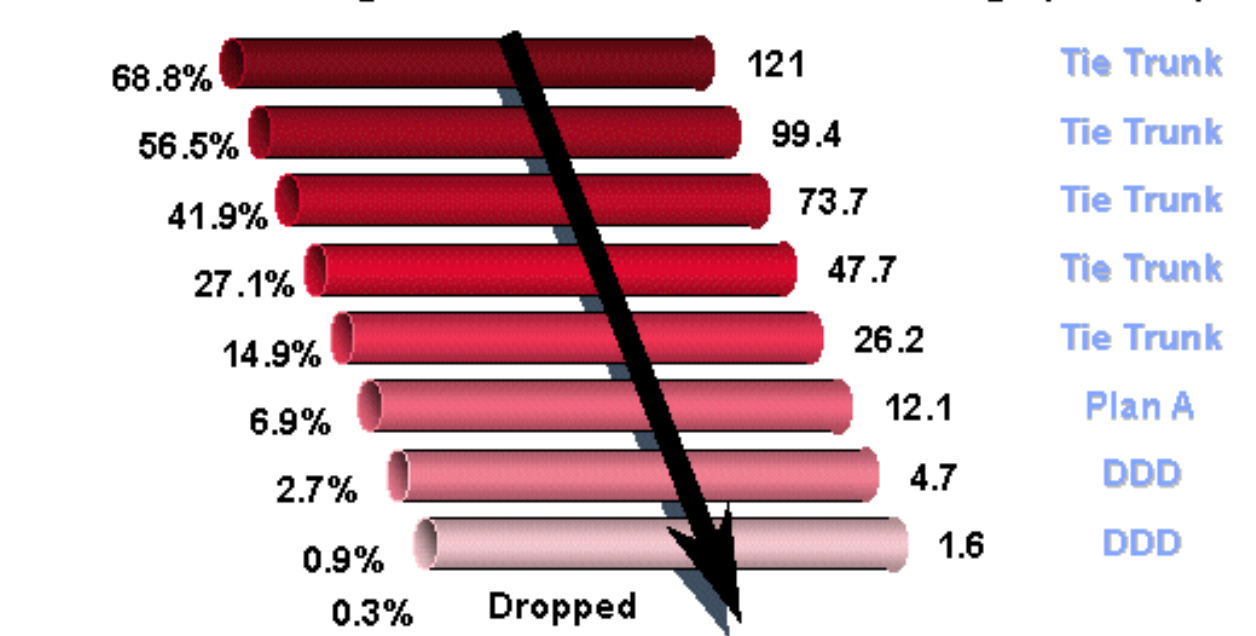

#### Based on 176 Erlangs per Trk per Mo.

5. Laat het verkeer per seconde op gelijke wijze naar pakketten of cellen lopen.

De vijfde en laatste stap in de verkeerstechniek is om het 'erlangs' van het verkeer gelijk te stellen aan pakketten of cellen per seconde. Eén manier om dit te doen is door één erlang om te zetten naar de juiste data meting, en vervolgens modifiers toe te passen. Deze vergelijkingen zijn theoretische getallen gebaseerd op pulscode modulatie (PCM) spraak en volledig geladen pakketten.

• 1 PCM-spraakkanaal vereist 64 kBps

• 1 erlang is 60 minuten spraak

1 erlang = 64 kBps x 3600 seconden x 1 byte/8 bits = 28,8 MB verkeer in een uur.

ATM met AAL1

 $\cdot$  1 Erlang = 655 KB cellen/uur uitgaande van een 44 bytes payload

 $\cdot$  = 182 cellen/sec

ATM met AAL5

 $\cdot$  1 Erlang = 600 KB cellen/uur uitgaande van een 47 bytes payload

 $\bullet$  = 167 cellen/seconde

Frame Relay

 $\cdot$  1 Erlang = 960 KB frames (30 bytes payload) of 267 fps

IP

 $\cdot$  1 Erlang = 1,44 M pakketten (20 byte pakketten) of 400 pps

Pas wijzigers op deze cijfers toe op basis van de feitelijke omstandigheden. De soorten toe te passen bepalingen omvatten pakket overhead, stemcompressie, de opsporing van de stemactiviteit (VAD), en signalerende overheadkosten.

Packet-overhead kan worden gebruikt als een percentagebepaling.

ATM

• AAL1 heeft negen bytes voor elke 44 bytes payload of heeft een 1.2 multiplier.

• AAL5 heeft zes bytes voor elke 47 bytes payload of heeft een 1.127 multiplier.

Frame Relay

• Vier tot zes bytes van overhead, payload variabele 4096 bytes.

• Met 30 bytes payload en 4 bytes overhead heeft het een 1.13 multiplier.

IP

- 20 bytes voor IP.
- Acht bytes voor User Datagram Protocol (UDP).

• Twaalf tot 72 bytes voor realtime transportprotocol (RTP).

Zonder Compressed Real-time Protocol (CRTP) te gebruiken, is de hoeveelheid overhead onrealistisch. De werkelijke multiplier is drie. CRTP kan de overheadkosten verder verminderen, over het algemeen in de waaier van vier tot zes bytes. Bij vijf bytes verandert de multiplier in 1,25. Stel dat u 8 KB gecomprimeerde spraak uitvoert. Je kunt geen afstand van minder dan 10 kB bemachtigen als je overhead berekent. Overweeg ook Layer 2-overhead.

Spraakcompressie en spraakactiviteitsdetectie worden ook als multipliers behandeld. Bijvoorbeeld, conjugaatstructuur algebraïsche code excited linear prediction (CS-ACELP) ( 8 KB spraak) wordt beschouwd als een .125 multiplier. VAD kan worden beschouwd als een .6 of .7 multiplier.

Factor in signalering boven. VoIP moet met name passen in het Real Time Control Protocol (RTCP) en de H.225- en H.245-verbindingen.

De laatste stap is verkeersdistributie op de trunks toe te passen om te zien hoe het aan bandbreedte gelijkstelt. Dit diagram toont de verkeersverdeling op basis van berekeningen van het druk en gemiddeld uur. Voor de drukke uurberekeningen wordt het programma gebruikt dat de verdeling van het verkeer per trunk op basis van 2.64 erlangs toont.

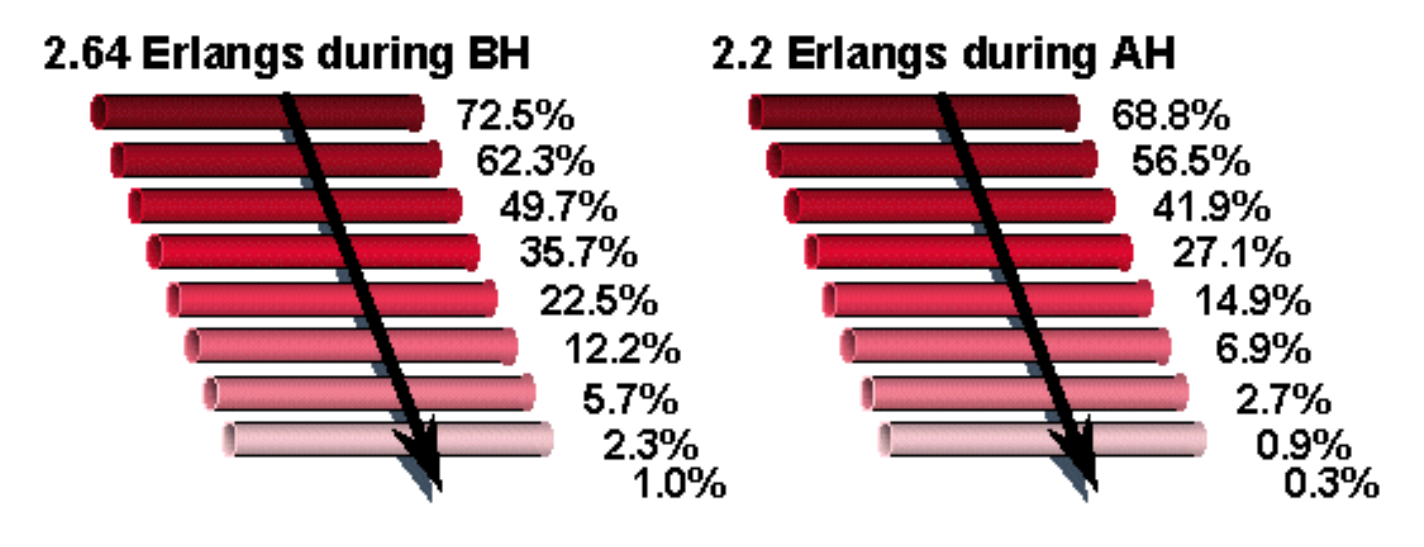

#### BH = bezig uur

#### AH = Gemiddeld uur

Als we de gemiddelde uurwaarden als voorbeeld gebruiken, zijn er .688 erlangs op de eerste stam. Dit komt overeen met 64 kBps x .688 = 44 kBps. 8 KB spraakcompressie komt overeen met 5,5 kBps. IP-overhead in rekening gebracht brengt het aantal tot 6.875 kBps. Met spraaktrunks dragen de eerste trunks veel verkeer alleen in grotere trunkgroepen.

Wanneer u met spraak- en datamanagers werkt, is de beste aanpak om te kiezen wanneer u de vereisten voor spraakbandbreedte berekent om door de wiskunde te werken. Er zijn te allen tijde acht trunks nodig voor de piekbelasting. Het gebruiken van PCM stemresultaten in 512 KB voor acht trunks. Het drukke uur maakt gebruik van 2,64 erlangs of 169 kBps verkeer. Gemiddeld gebruik je 2.2 erlangs of 141 kBps verkeer.

2.2 het verkeer dat over IP wordt overgebracht die spraakcompressie gebruikt vereist deze bandbreedte:

 $\bullet$  141 kBps x .125 (8 KB spraak) x 1,25 (overhead met CRTP) = 22 kBps

Andere bepalingen die moeten worden verwerkt, zijn onder meer:

- Layer 2-overhead
- Installatie van gesprekken en verwijdering van signalering
- Detectie van spraakactiviteit (indien gebruikt)

## <span id="page-30-0"></span>Gain/Loss-plan

In de particuliere netwerken van de huidige klant moet aandacht worden besteed aan transmissieparameters, zoals end-to-end verlies en propagatievertraging. Op zichzelf hinderen deze kenmerken de efficiënte overdracht van informatie via een netwerk. Samen manifesteren ze zich als een nog schadelijker obstakel, wat 'echo' wordt genoemd.

Verlies wordt geïntroduceerd in transmissiewegen tussen eindbureaus (EO) hoofdzakelijk om echo en dichtbij-zingend (Luisteraar Echo) te controleren. De hoeveelheid verlies nodig om een bepaalde spreker-echo GoS te bereiken stijgt met vertraging. Echter, het verlies vermindert ook het primaire spraaksignaal. Te veel verlies maakt het moeilijk om de spreker te horen. De moeilijkheidsgraad hangt af van de hoeveelheid ruis in het circuit. Het gewrichtseffect van verlies, lawaai, en spraakecho wordt beoordeeld door middel van de verlies-lawaai-echo GoS maatregel. De ontwikkeling van een verliesplan houdt rekening met het gezamenlijke klantperceptie-effect van de drie parameters (verlies, lawaai en spraakecho). Een verliesplan moet een waarde van verbindingsverlies geven die dicht bij de optimale waarde voor alle verbindingslengtes ligt. Tegelijkertijd moet het plan eenvoudig genoeg zijn om uit te voeren en te beheren. De informatie hier helpt u om de Cisco MC3810 te ontwerpen en implementeren in een netwerk van klanten en particulieren.

### <span id="page-30-1"></span>Uitwisselingen van privévestigingen

Een PBX is een verzameling van apparatuur die een individu binnen een gemeenschap van gebruikers in staat stelt om gesprekken te initiëren en te beantwoorden van en naar het openbare netwerk (via het centrale kantoor, breedbandtelefoondienst (WATS), en FX-trunks), speciale servicestrunks en andere gebruikers (PBX-lijnen) binnen de gemeenschap. Op wijzerplaatinitiatie, verbindt PBX de gebruiker met een nutteloze lijn of met een nutteloze boomstam in een aangewezen boomstamgroep. Het keert het aangewezen signaal van de vraagstatus, zoals een kiestoon of een hoorbare ring terug. Een bezettoon is teruggekeerd als de lijn of de boomstamgroep bezig zijn. Een begeleidende positie kan worden verstrekt om inkomende vraag en voor gebruikershulp te beantwoorden. Er zijn zowel analoge als digitale PBXs. Een Analog PBX (APBX) is een wijzerplaat die analoge switching gebruikt om telefoonverbindingen te maken. Een Digitale PBX (DPBX) is een wijzerplaat PBX die digitale omschakeling gebruikt om vraagverbindingen te maken. PBX-systemen werken op drie manieren: Satelliet, Main en Tandem.

Een Satellite PBX wordt gecalibreerd op een Main PBX waardoor het oproepen van het openbare netwerk ontvangt en verbinding kan maken met andere PBX's in een privaat netwerk.

Een hoofd-PBX functioneert als de interface naar het openbare telefoonnetwerk (PSTN). Het ondersteunt een specifiek geografisch gebied. Het kan een subtending Satellite PBX ondersteunen en ook als een Tandem PBX.

Een Tandem-PBX fungeert als een aanknopingspunt. Oproepen van één Main PBX worden door een andere PBX naar een derde PBX geleid. Vandaar het woord Tandem.

### <span id="page-30-2"></span>PBX-interfaces

PBX-interfaces worden onderverdeeld in vier belangrijke categorieën:

• Tie Trunk-interfaces

- Openbare netwerkinterfaces
- Satellite PBX-interfaces
- Liininterfaces

Dit document concentreert zich op de Tie Trunk- en Satellite PBX-interfaces. Er zijn vier belangrijke interfaces in deze twee categorieën:

- S/DTT Digitale trunkinterface met digitale satelliet PBX-kabelbinder.
- S/ATT Analoge trunkinterface met analoge satelliet PBX-kabelbindingbundel.
- D/TT digitale trunkinterface met niet-ISDN digitale of combinatieverbindingstrunk.
- A/TT Analoge trunkinterface met koppelingstrunk.

#### PBX-interfaceniveaus

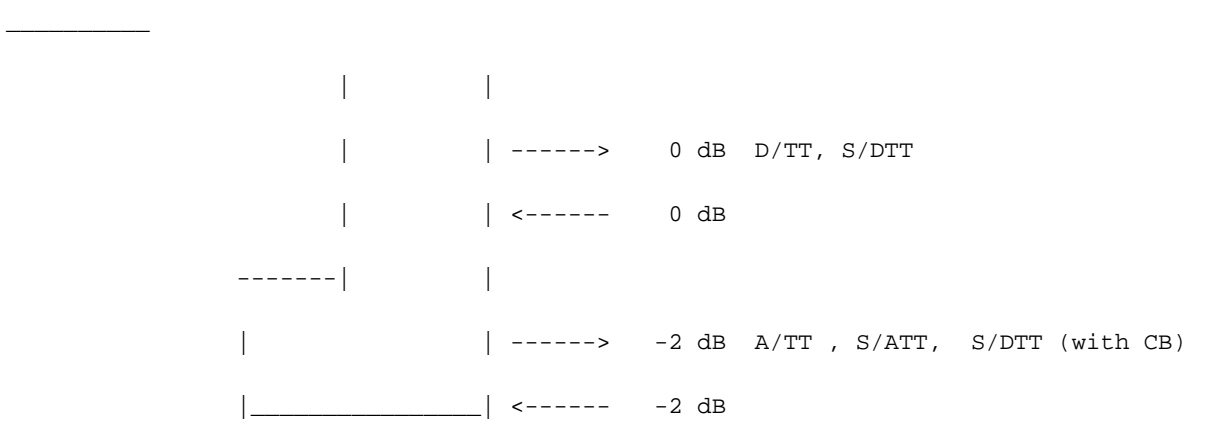

De interfaces en niveaus die worden verwacht door DPBXs worden eerst vermeld om te helpen bij het ontwerpen en implementeren van Cisco MC3810s met de juiste verzend- en ontvangstniveaus. DPBX's met pure digitale bandtrunks (geen analoog-naar-digitaal conversies) ontvangen en verzenden altijd op 0 dB (D/TT), zoals geïllustreerd in de vorige figuur.

Voor DPBX's met hybride koppelings trunks (analoog-naar-digitaal conversie) zijn de verzend- en ontvangstniveaus ook 0 dB als de Channel Bank (CB)-interface aan beide uiteinden digitaal verbinding maakt met de DPBX en een Analog Tie Trunk wordt gebruikt (zie de volgende afbeelding). Als de CB via een analoge interface verbinding maakt met de DPBX, zijn de niveaus - 2,0 dB voor zowel verzenden als ontvangen (zie deze afbeelding).

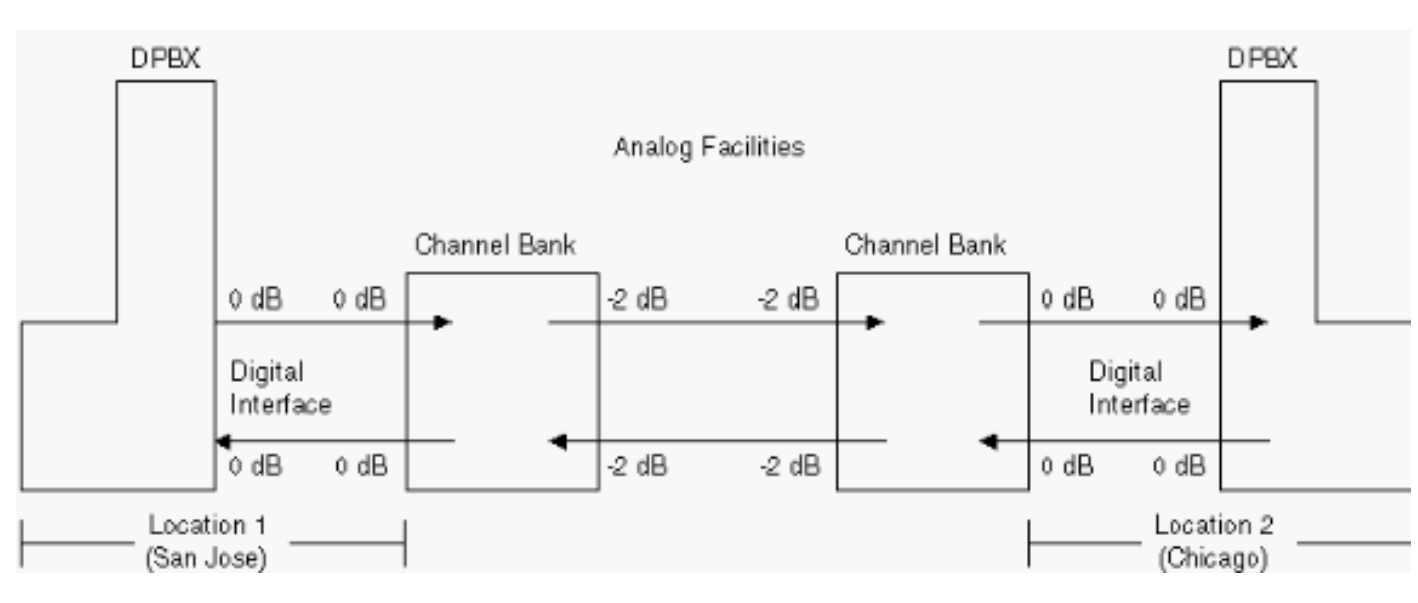

#### DPBX-systemen met hybride testtrunks

#### Channel Bank verbindt met de DPBX via een analoge interface

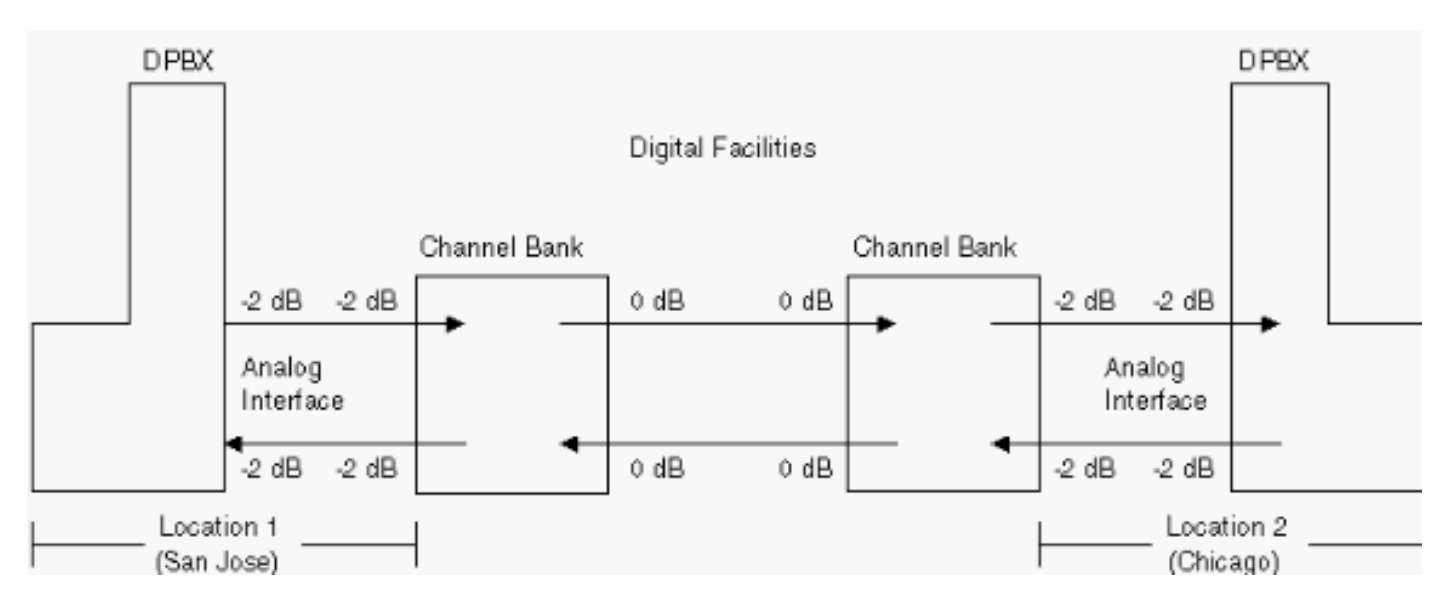

Als er slechts één CB is en deze met een DPBX verbindt via een analoge interface, zijn de niveaus -2.0 dB zend en -4.0 ontvang (zie deze figuur).

#### Eén CB aangesloten op een DPBX via een analoge interface

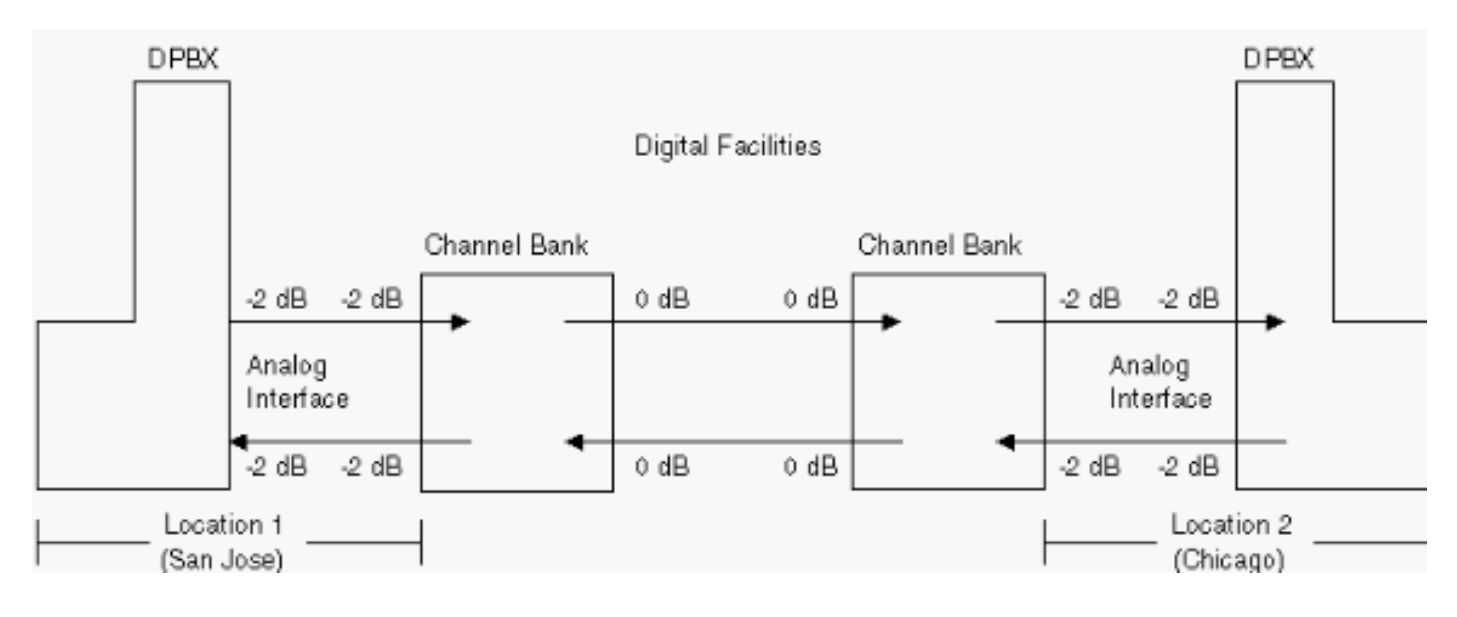

## <span id="page-32-0"></span>Ontwerp en installeer de Cisco MC3810

Wanneer u Cisco MC3810s implementeert in een klantnetwerk, moet u eerst het bestaande netwerkverliesplan begrijpen om ervoor te zorgen dat een end-to-end gesprek nog steeds dezelfde algemene verliezen of niveaus heeft wanneer Cisco MC3810s is geïnstalleerd. Dit proces wordt baselining of benchmarking genoemd. Een manier om te benchmarken is om alle netwerkcomponenten te tekenen voordat u de Cisco MC3810 installeert. Documenteer vervolgens de verwachte niveaus bij belangrijke toegangs- en uitgangspunten in het netwerk, gebaseerd op de normen Electronic Industries Association en Telecommunications Industry Association (EIA/TIA). Meet de niveaus op deze zelfde toegangs- en uitgangspunten in het netwerk om ervoor te zorgen dat ze correct gedocumenteerd zijn (zie dit getal). Nadat de niveaus zijn gemeten en gedocumenteerd, installeert u de Cisco MC3810. Nadat u deze hebt geïnstalleerd, past u de niveaus van Cisco MC3810 aan zodat deze overeenkomen met de niveaus die eerder zijn gemeten en gedocumenteerd (zie deze afbeelding).

#### Netwerkcomponenten voordat u Cisco MC3810 installeert

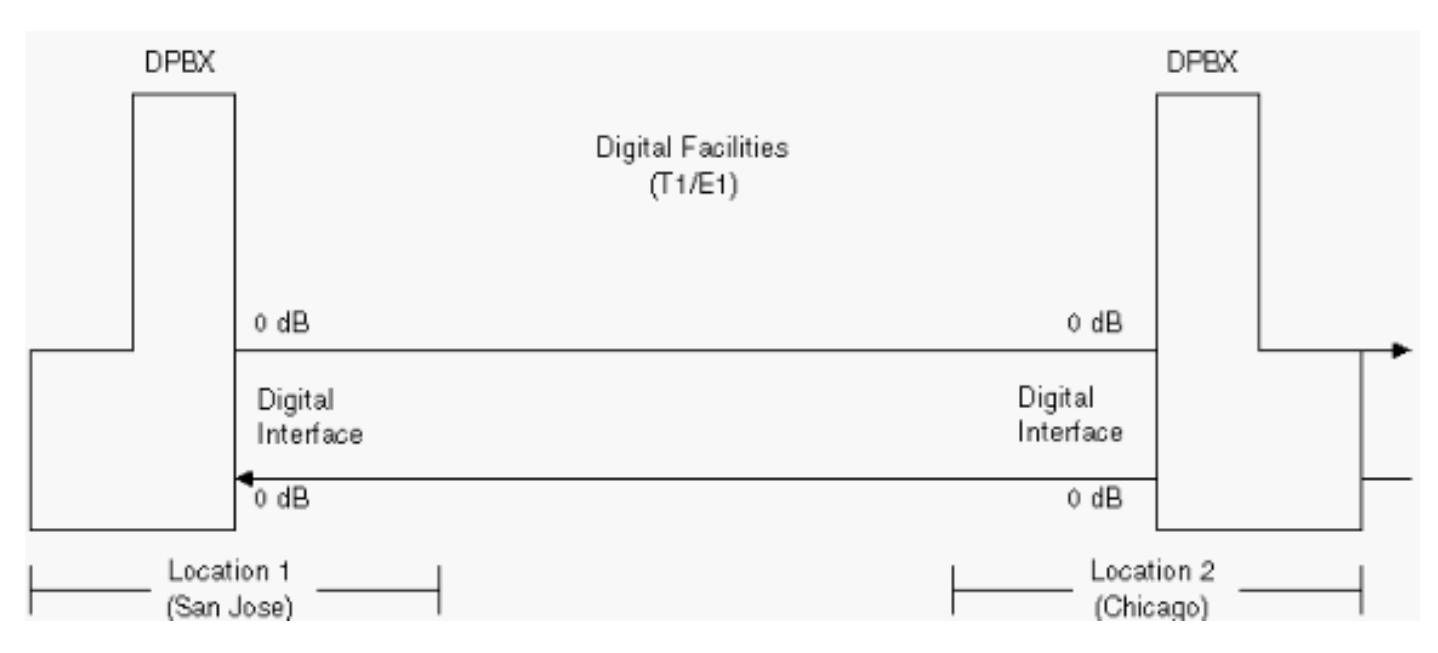

#### Netwerkcomponenten nadat u Cisco MC3810 hebt geïnstalleerd

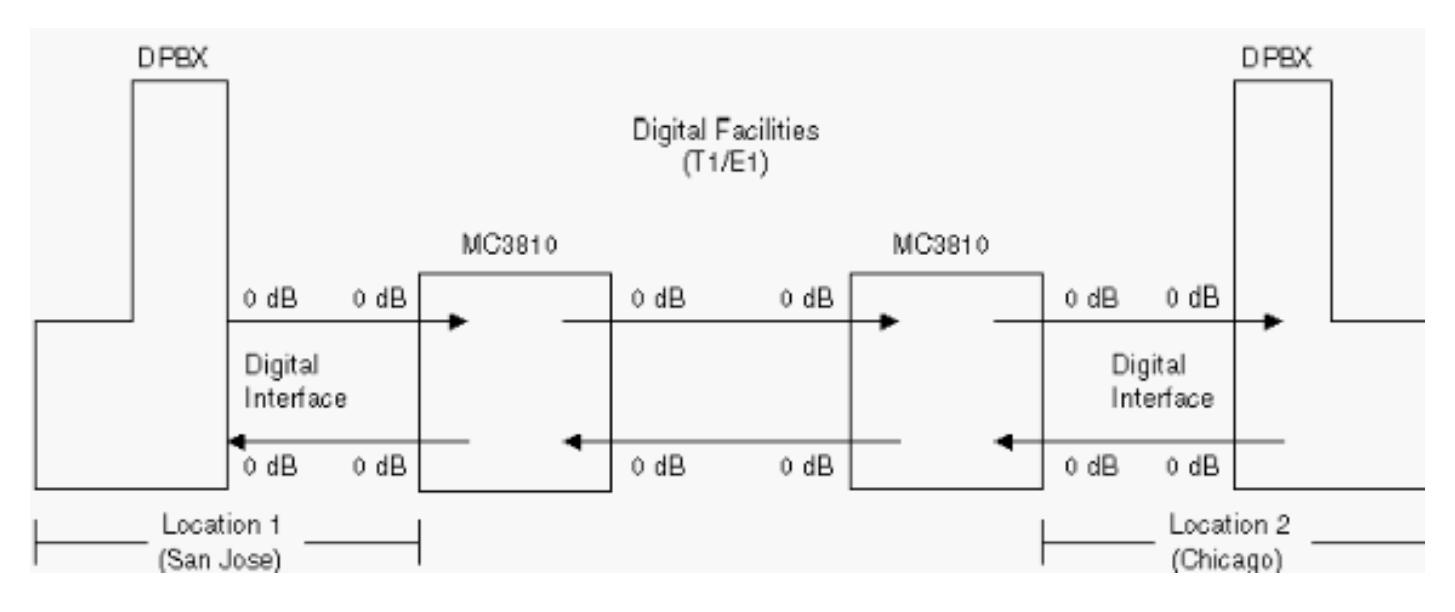

Voor de meeste implementaties van Cisco MC3810 maken DPBX's deel uit van het algehele klantnetwerk. De netwerktopologie kan er bijvoorbeeld als volgt uitzien:

DPBX (Location 1) maakt verbinding met een Cisco MC3810 (Location 1). Dit verbindt met een faciliteit/een boomstam (digitaal of analoog) aan een ver eind (Plaats 2). De faciliteit/trunk is aangesloten op een andere Cisco MC3810. Dit wordt aangesloten op een andere DPBX (Location 2). In dit scenario worden de niveaus (verzenden en ontvangen) die bij de DPBX worden verwacht bepaald door het faciliteit/trunktype of de interface (zoals geïllustreerd in het vorige cijfer).

De volgende stap is het ontwerp te starten:

- 1. Schema van het bestaande netwerk met alle bijbehorende transmissieapparatuur en installatieverbindingen.
- 2. Vermeld met behulp van de informatie die hierboven en in de EIA/TIA-normen (EIA/TIA 464-B en EIA/TIA Telecommunications Systems Bulletin No. 32 - Digital PBX Loss Plan Application Guide) wordt vermeld de verwachte niveaus (voor zowel uitgangs- als toegangsinterfaces) voor elk stuk transmissieapparatuur.

Meet de werkelijke niveaus om ervoor te zorgen dat de verwachte niveaus en de werkelijke 3. niveaus hetzelfde zijn. Als zij niet zijn, ga terug en herzie de documenten EIA/TIA voor het type van configuratie en interface. Breng de niveauaanpassingen indien nodig aan. Als ze hetzelfde zijn, documenteert u de niveaus en gaat u naar het volgende apparaat. Nadat u alle gemeten niveaus in het netwerk hebt gedocumenteerd en deze consistent zijn met de verwachte niveaus, bent u klaar om Cisco MC3810 te installeren.

Installeer de Cisco MC3810 en pas de niveaus aan die overeenkomen met de niveaus die voor de installatie zijn gemeten en gedocumenteerd. Dit waarborgt dat de algemene niveaus nog steeds consistent zijn met die van de benchmarkniveaus. Bel een door-test om er zeker van te zijn dat Cisco MC3810 efficiënt werkt. Als dit niet het geval is, gaat u terug en controleert u de niveaus nogmaals om er zeker van te zijn dat ze correct zijn ingesteld.

Cisco MC3810 kan ook worden gebruikt voor interface met het PSTN. Het is ontworpen om te beschikken over - 3 dB op Foreign Exchange Station (FXS) poorten, en 0 dB voor Foreign Exchange Office (FXO) en recEive en TransMit (E&M) poorten. Voor analoog, zijn deze waarden waar voor beide richtingen. Voor digitaal is de waarde 0 dB. Cisco MC3810 heeft een dynamische opdracht om de werkelijke versterking (spraakoproep x/y tonen) te tonen, zodat een technicus een cijfertoets kan vasthouden en de werkelijke versterking voor verschillende DTMF-tonen kan bekijken.

De interne ingebouwde interfaceoffsets voor Cisco MC3810 worden hier vermeld:

- $\bullet$  FXO input gain offset = 0,7 dBm FXO output verzwakking offset =  $-0.3$  dBm
- FXS input versterking offset = -5 dBm FXS output verzwakking offset = 2,2 dBm
- E&M 4w input gain offset = -1.1 dBm E&M 4w output verzwakking offset = -0.4dBm

Het Voice Quality Testbed (VQT)-systeem is een hulpmiddel om objectieve geluidsmetingen te verrichten op een verscheidenheid van audiotransmissieapparaten en -netwerken. Enkele voorbeelden:

- De meting van de audiovertraging van begin tot eind in een pakketgeschakeld netwerk.
- De meting van de frequentierespons van een gewoon oud telefoonkanaal (POTS).
- De meting van de effectiviteit en snelheid van een telefoonnetwerk echo canceller.
- De meting van de akoestische impulsrespons van een terminal voor luidsprekertelefoons.

## <span id="page-34-0"></span>Klokschema

#### <span id="page-34-1"></span>Hiërarchische synchronisatie

De hiërarchische synchronisatiemethode bestaat uit vier stratumniveaus van klokken. Het wordt geselecteerd om de Noord-Amerikaanse netwerken te synchroniseren. Het is in overeenstemming met de huidige industrienormen.

In de hiërarchische synchronisatiemethode, worden de frequentieverwijzingen overgebracht tussen knopen. De klok op het hoogste niveau in de synchronisatiehiërarchie is een primaire referentiebron (PRS). Alle interconnecterende digitale synchronisatienetwerken moeten worden beheerd door een PRS. Een PRS is apparatuur die een frequentienauwkeurigheid op lange termijn van 1x10-11 of beter met facultatieve controle aan Gecoördineerde Universele Tijd (UTC) handhaaft en aan huidige de industrienormen voldoet. Deze apparatuur kan een stratum 1 klok zijn (Cesium standaard) of kan apparatuur zijn die direct wordt bestuurd door standaard UTCafgeleide frequentie- en tijddiensten, zoals LORAN-C of Global Positioning Satellite System

(GPS)-radioontvangers. De LORAN-C- en GPS-signalen zelf worden gecontroleerd door Cesiumnormen die geen deel uitmaken van de PRS, aangezien ze fysiek worden verwijderd. Omdat de primaire referentiebronnen stratum 1 apparaten zijn of traceerbaar zijn naar stratum 1 apparaten, heeft elk digitaal synchronisatienetwerk dat door een PRS wordt gecontroleerd stratum 1 traceerbaarheid.

Stratum 2 knooppunten vormen het tweede niveau van de synchronisatie-hiërarchie. Stratum 2 klokken zorgen voor synchronisatie met:

- Overige stratum 2 instrumenten.
- Stratum 3-apparaten, zoals Digital Crossconnect Systems (DCS) of digitale eindkantoren.
- Groep 4 apparaten, zoals kanaalbanken of DPBXs.

Op dezelfde manier zorgen stratum 3 klokken voor synchronisatie met andere stratum 3 apparaten en/of stratum 4 apparaten.

Een aantrekkelijk kenmerk van hiërarchische synchronisatie is dat bestaande digitale transmissiefaciliteiten tussen digitale switchingknooppunten kunnen worden gebruikt voor synchronisatie. Bijvoorbeeld, de basis 1.544 MB/s lijntarief (8000 frame-per-seconde kadertarief) van een T1 Carrier System kan voor dit doel worden gebruikt zonder de verkeersdraagcapaciteit van dat draagsysteem te verminderen. Derhalve hoeven geen afzonderlijke transmissiefaciliteiten te worden gewijd aan synchronisatie. Synchronisatieinterfaces tussen openbare en particuliere netwerken moeten echter worden gecoördineerd vanwege bepaalde kenmerken van digitale transmissiefaciliteiten, zoals de geschiedenis van faciliteitsproblemen, pointeraanpassingen en het aantal switchingpunten.

Een betrouwbare werking is van cruciaal belang voor alle delen van een telecommunicatienetwerk. Om deze reden omvat het synchronisatienetwerk primaire en secundaire (back-up)synchronisatiefaciliteiten voor elk stratum 2 knooppunt, veel stratum 3 knooppunten en stratum 4 knooppunten, waar van toepassing. Bovendien is elk stratum 2 en 3 knooppunt uitgerust met een interne kloktijd die korte onderbrekingen van de synchronisatiereferenties overbrugt. Deze interne kloktijd is normaal vergrendeld voor de synchronisatiereferenties. Wanneer de synchronisatiereferentie wordt verwijderd, wordt de klokfrequentie gehandhaafd op een snelheid die wordt bepaald door de stabiliteit ervan.

## <span id="page-35-0"></span>Bron van PRS-traceerbare referenties

Wanneer particuliere digitale netwerken zijn verbonden met PRS-traceerbare lokale uitwisselingsdragers/LEC/IEC-netwerken (International Electrotechnical Commission), moeten zij worden gesynchroniseerd van een referentiesignaal dat traceerbaar is naar een PRS. Om de PRS-traceerbaarheid te bereiken, kunnen twee methoden worden gebruikt:

- Zorg voor een PRS-klok, in welk geval het netwerk plesiochroon werkt met de LEC/IEC-● netwerken.
- Aanvaard PRS-traceerbare timing van de LEC/IEC-netwerken.

## <span id="page-35-1"></span>Overwegingen in synchronisatie-interface

Er zijn fundamenteel twee architecturen die kunnen worden gebruikt om timing over de interface tussen LEC/IEC en het privé netwerk over te gaan. De eerste is dat het netwerk een PRStraceerbare referentie van een LEC/IEC op één locatie accepteert en dan tijdreferenties naar alle andere apparatuur verschaft via interconnectiefaciliteiten. De tweede is voor het netwerk om een PRS-traceerbare verwijzing bij elke interface met een LEC/IEC te accepteren.

In de eerste methode, heeft het privé netwerk controle van de synchronisatie van alle apparatuur. Vanuit technisch en onderhoudsoogpunt zijn er echter beperkingen. Elk verlies van het distributienetwerk zorgt ervoor dat alle bijbehorende apparatuur tegen de LEC/IEC-netwerken glijdt. Dit probleem veroorzaakt problemen die moeilijk te ontdekken zijn.

In de tweede methode worden PRS-traceerbare referenties aan het privé-netwerk op elke interface met een LEC/IEC verstrekt. In deze regeling veroorzaakt het verlies van een PRStraceerbare referentie een minimum aan problemen. Bovendien, de slips tegen de LEC/IEC voorkomen op dezelfde interface als de bron van de problemen. Dit maakt de probleemlocatie en daaropvolgende reparaties gemakkelijker.

# <span id="page-36-0"></span>**Signalering**

Signalering wordt door CCITT-aanbeveling Q.9 gedefinieerd als "de uitwisseling van informatie (anders dan spraak) die specifiek betrekking heeft op het instellen, vrijgeven en beheersen van gesprekken, en netwerkbeheer bij automatische telecommunicatieactiviteiten."

In de breedste zin zijn er twee signaleringsgebieden:

- Subscriber-signalering
- Trunksignalering (interswitch en/of interoffice)

Signalering is ook van oudsher ingedeeld in vier basisfuncties:

- Toezicht
- Adres
- Gespreksvoortgang
- Netwerkbeheer

Toezichtsignalering wordt gebruikt om:

- Initieer een vraagverzoek online of trunks (genoemd lijnsignalering op trunks)
- Een bestaande verbinding vasthouden of vrijgeven
- Heffing starten of beëindigen
- Een operator terugbellen op een vaste verbinding

Adressignalering brengt dergelijke informatie over zoals het telefoonnummer van de abonnee en een gebiedscode, een toegangscode of een PABX-toegangscode (Private Automatic Branch Exchange). Een adressignaal bevat informatie die de bestemming van een vraag aangeeft die door een klant, netwerkfaciliteit, enzovoort wordt geïnitieerd.

De de vooruitgangssignalen van de vraag zijn gewoonlijk hoorbare tonen of geregistreerde aankondigingen die vraag-vooruitgang of vraag-mislukkingsinformatie aan abonnees of exploitanten overbrengen. Deze voortgangssignalen worden volledig beschreven.

Netwerkbeheersignalen worden gebruikt om de bulktoewijzing van circuits te controleren of om de operationele kenmerken van schakelsystemen in een netwerk te wijzigen in reactie op overbelastingsomstandigheden.

Er zijn wereldwijd ongeveer 25 erkende interregister signaleringssystemen, naast een aantal

abonnee signaleringstechnieken. CCITT Signaling System Number 7 (SSN7) is snel het internationale/nationale standaard interregister signaleringssysteem aan het worden.

De meeste installaties zullen waarschijnlijk E&M signalering impliceren. Voor referentie zijn echter ook single-frequentie (SF) signalering op Tip en Ring loops, Tip en Ring omgekeerde batterijloops, lusstart en grondstart inbegrepen.

Types I en II zijn de meest populaire E&M signalering in Amerika. Type V wordt gebruikt in de Verenigde Staten. Het is ook erg populair in Europa. SSDC5A verschilt in die zin dat de aan- en uitvaltoestand worden omgekeerd om een faalveilige werking mogelijk te maken. Als de lijn breekt, blijft de interface standaard off-hook (bezig). Van alle types zijn alleen II en V symmetrisch (kan terug-naar-terug zijn met behulp van een cross-over kabel). SSDC5 komt het meest voor in Engeland.

Andere signaleringstechnieken die vaak worden gebruikt, zijn vertraging, onmiddellijke start en winkstart. Wink start is een in-band techniek waarbij het oorspronkelijke toestel wacht op een indicatie van de opgeroepen switch voordat het de gedraaide cijfers verstuurt. Het begin van de knik wordt normaal niet gebruikt op boomstammen die met bericht-georiënteerde signaleringsregelingen zoals ISDN of Signaling Systeem 7 (SS7) worden gecontroleerd.

### <span id="page-37-0"></span>Samenvatting van signaleringssysteemtoepassingen en interfaces

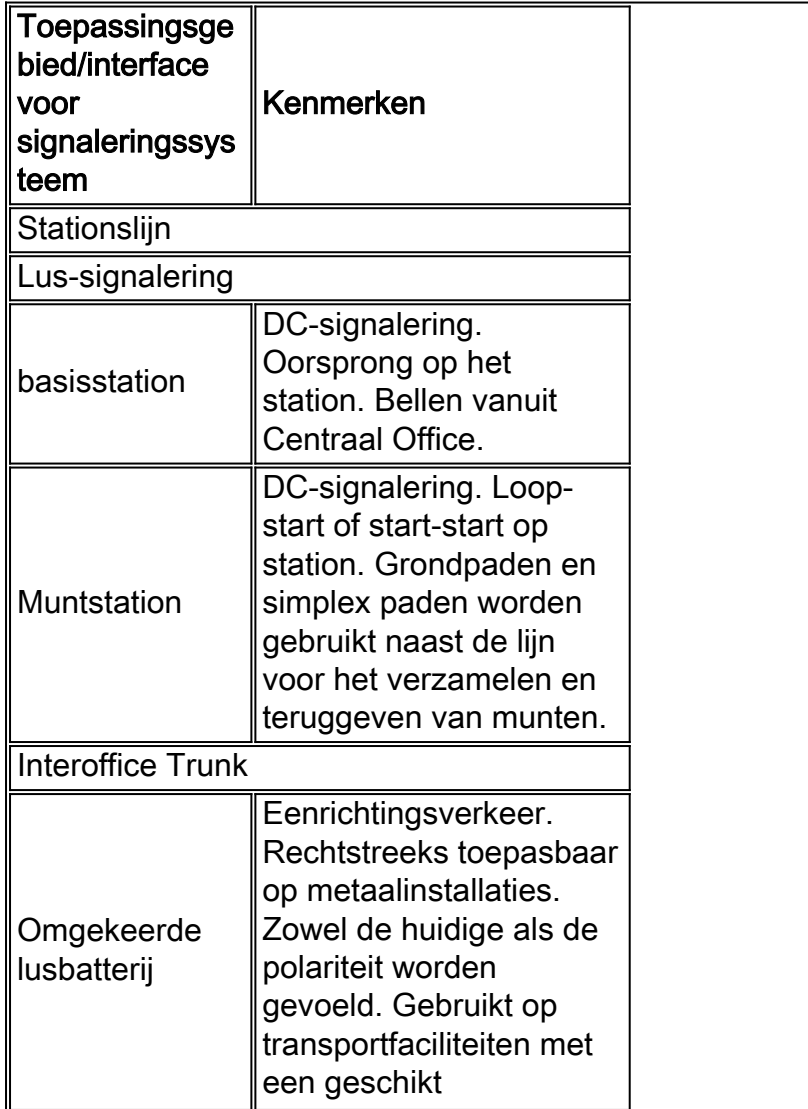

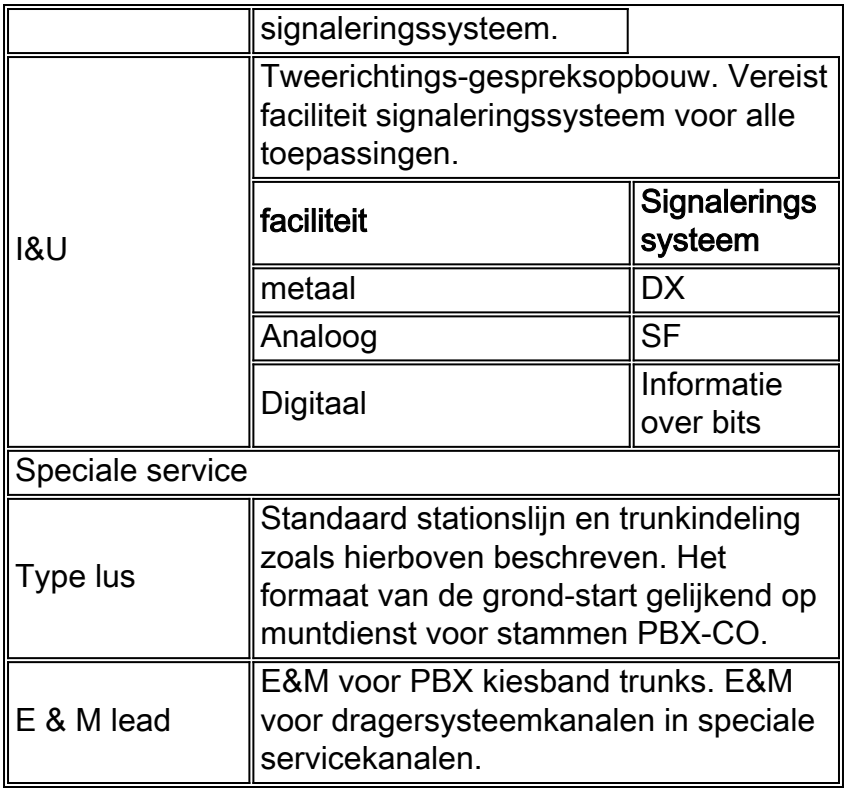

# <span id="page-38-0"></span>Noord-Amerikaanse praktijken

De typische Noord-Amerikaanse touchtone set biedt een 12-tonige set. Sommige aangepaste sets bieden 16-toonsignalen waarvan de extra cijfers worden geïdentificeerd door de A-Ddrukknoppen.

### <span id="page-38-1"></span>DTMF-paren

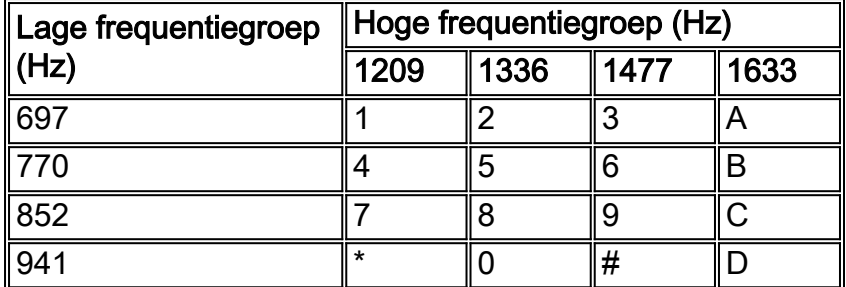

### <span id="page-38-2"></span>Geluidssignalen die veel worden gebruikt in Noord-Amerika

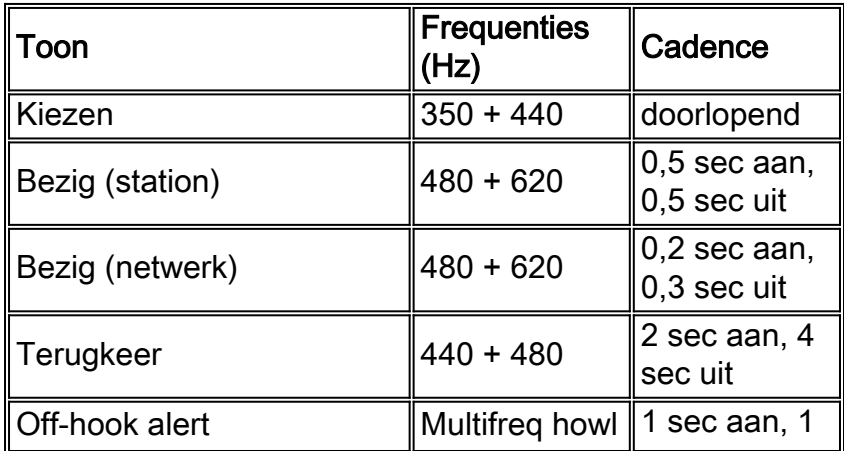

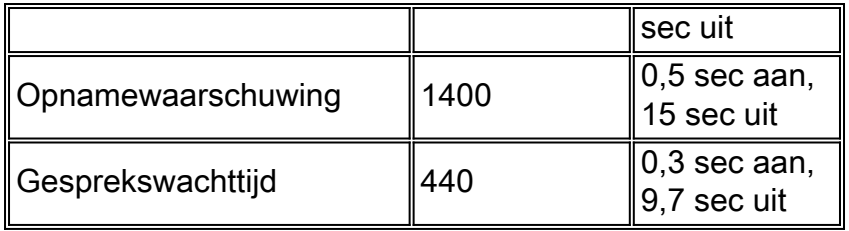

# <span id="page-39-0"></span>Voortgangstonen voor gesprekken gebruikt in Noord-Amerika

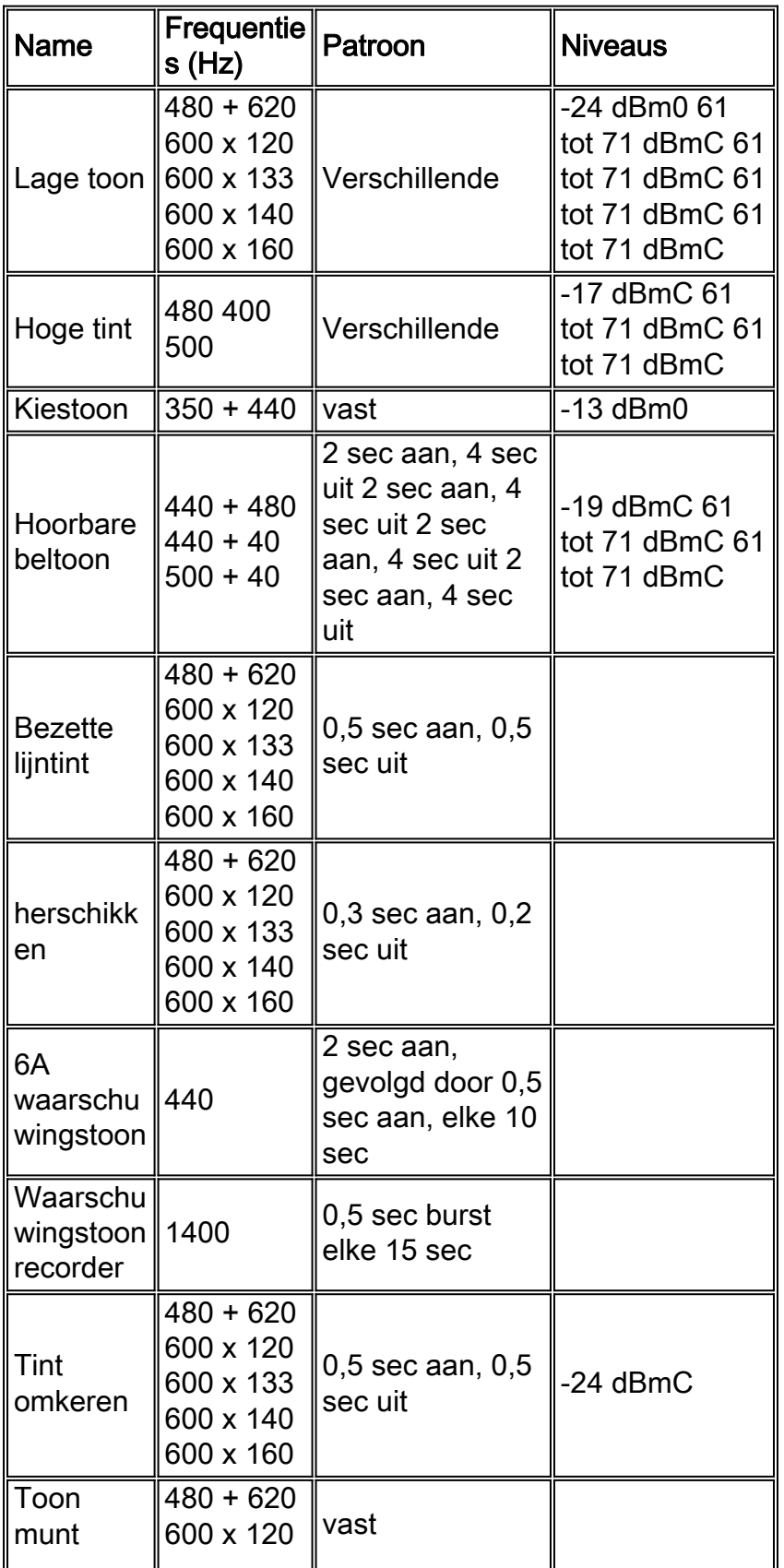

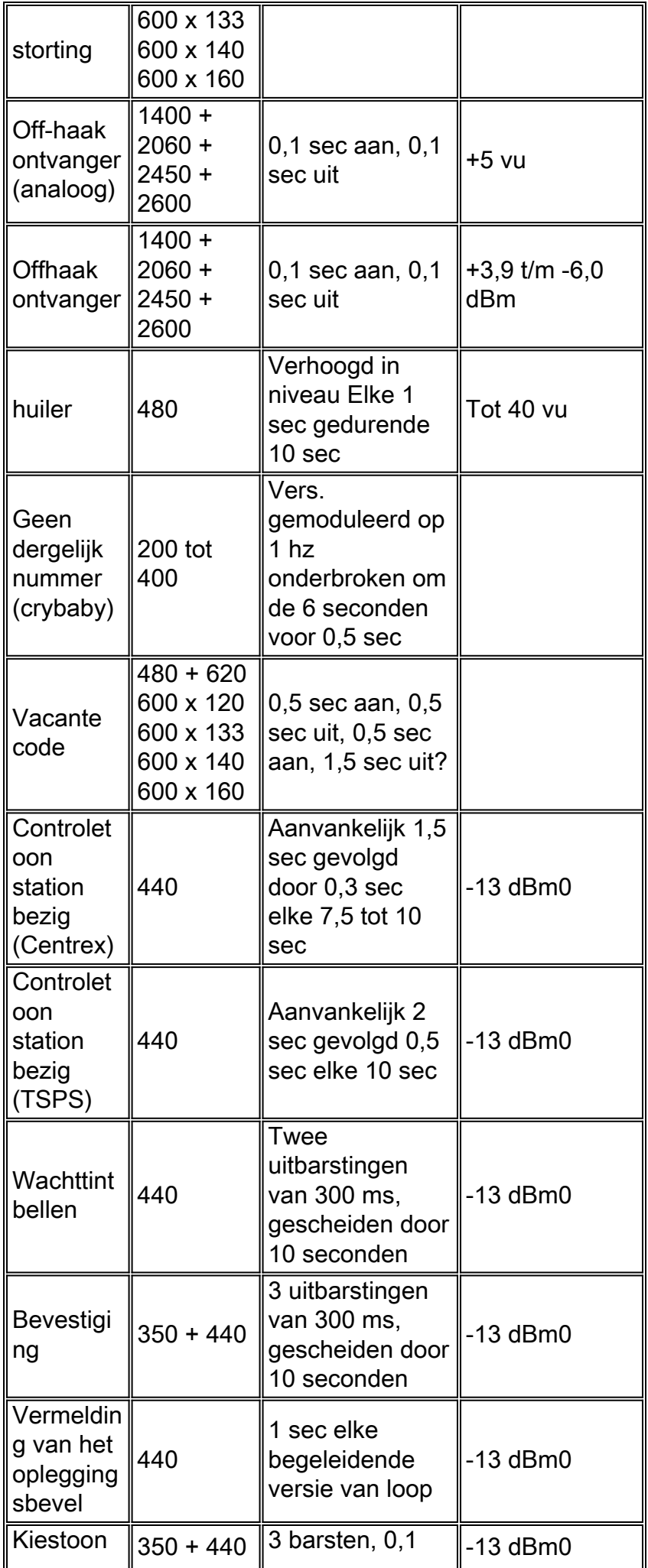

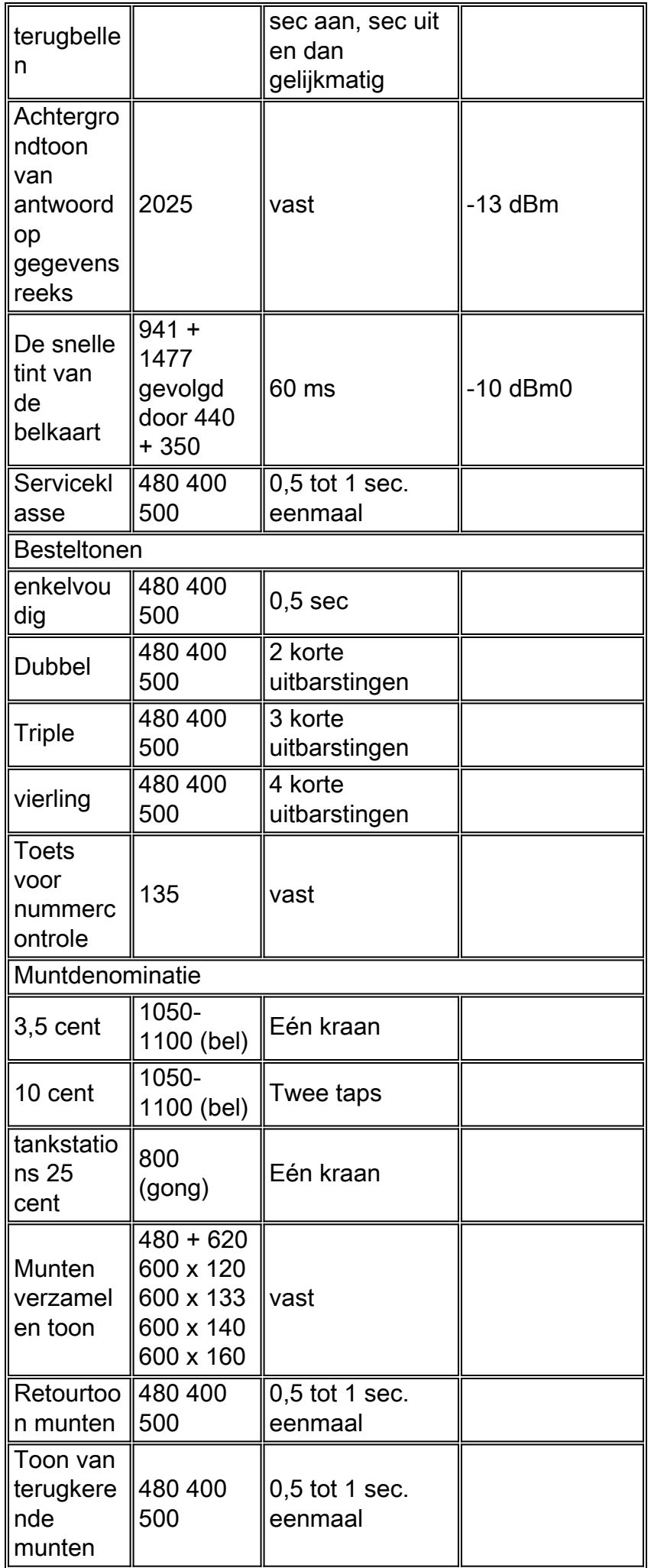

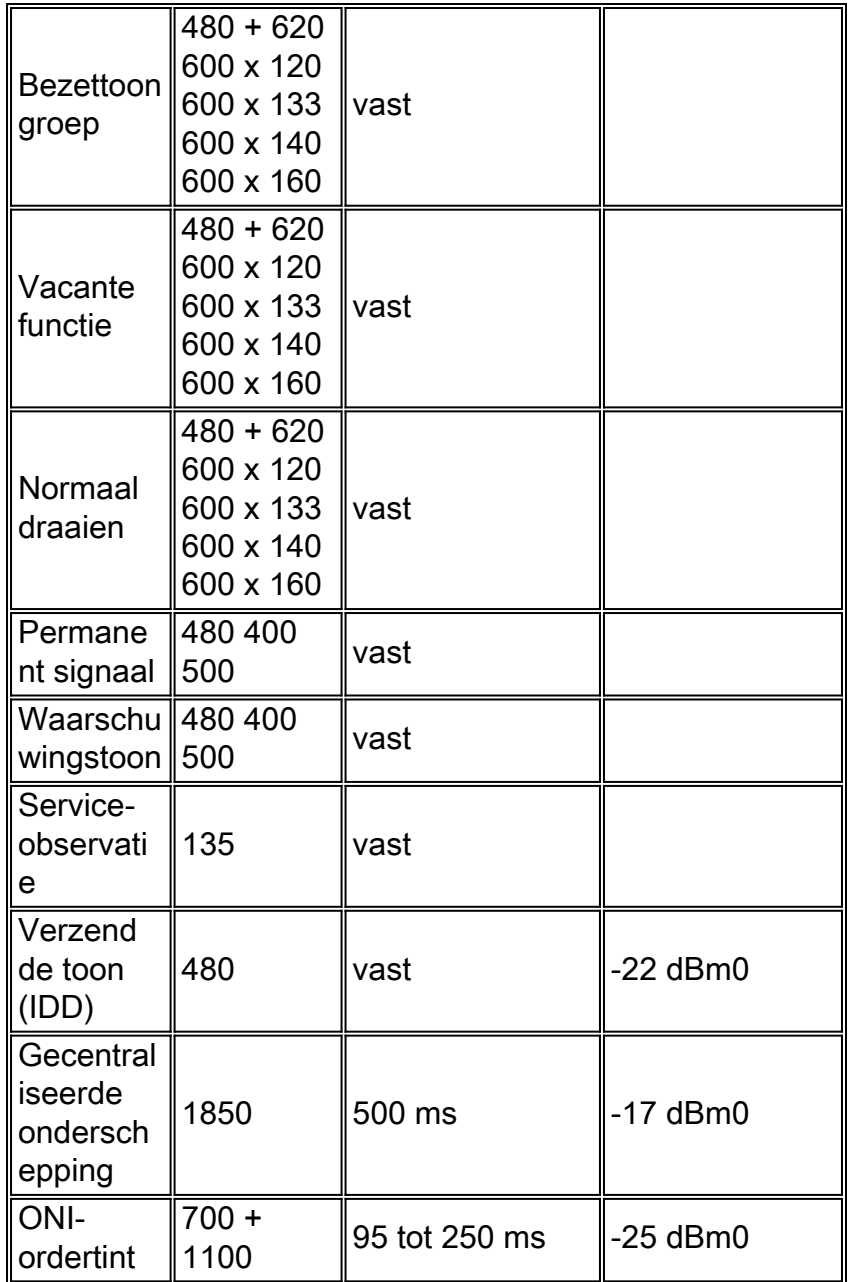

Opmerking: Drie punten in het patroon betekenen dat het patroon oneindig wordt herhaald.

### <span id="page-42-0"></span>Inband-signalering met één frequentie

SF in-band signalering wordt veel gebruikt in Noord-Amerika. De meest voorkomende toepassing is voor supervisie, zoals stationair-bezig, ook wel lijnsignalering genoemd. Het kan ook worden gebruikt voor wijzerplaat pulse signalering op trunks. De dynamiek van SF signalering vereist een begrip van de signaalduur en configuraties van de E&M circuits, evenals de lead interface arrangementen. Deze tabellen tonen de kenmerken van SF-signalering, E&M-loodconfiguraties en interfaceregelingen.

#### Typische eigenschappen van één frequentie-signalering

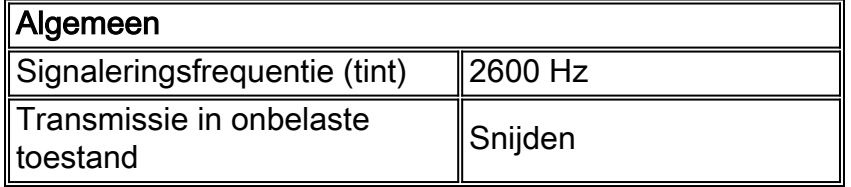

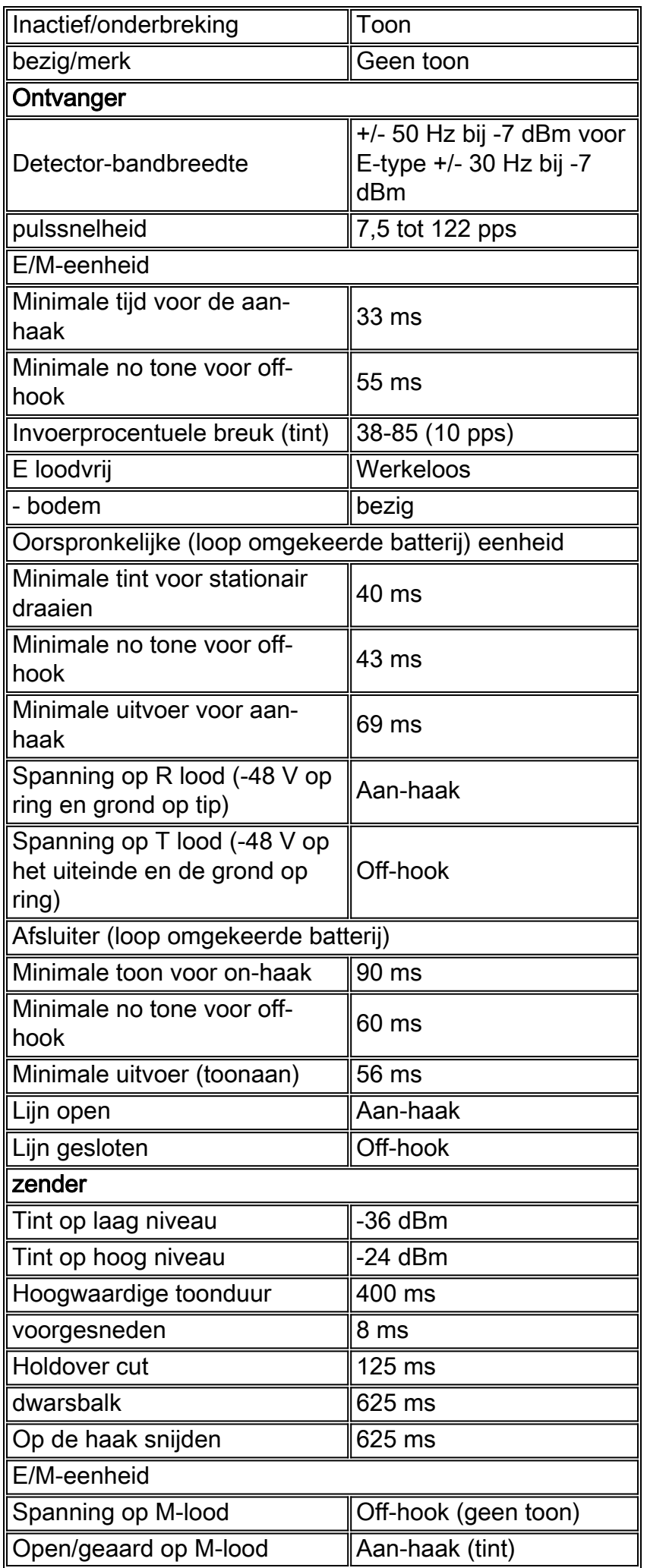

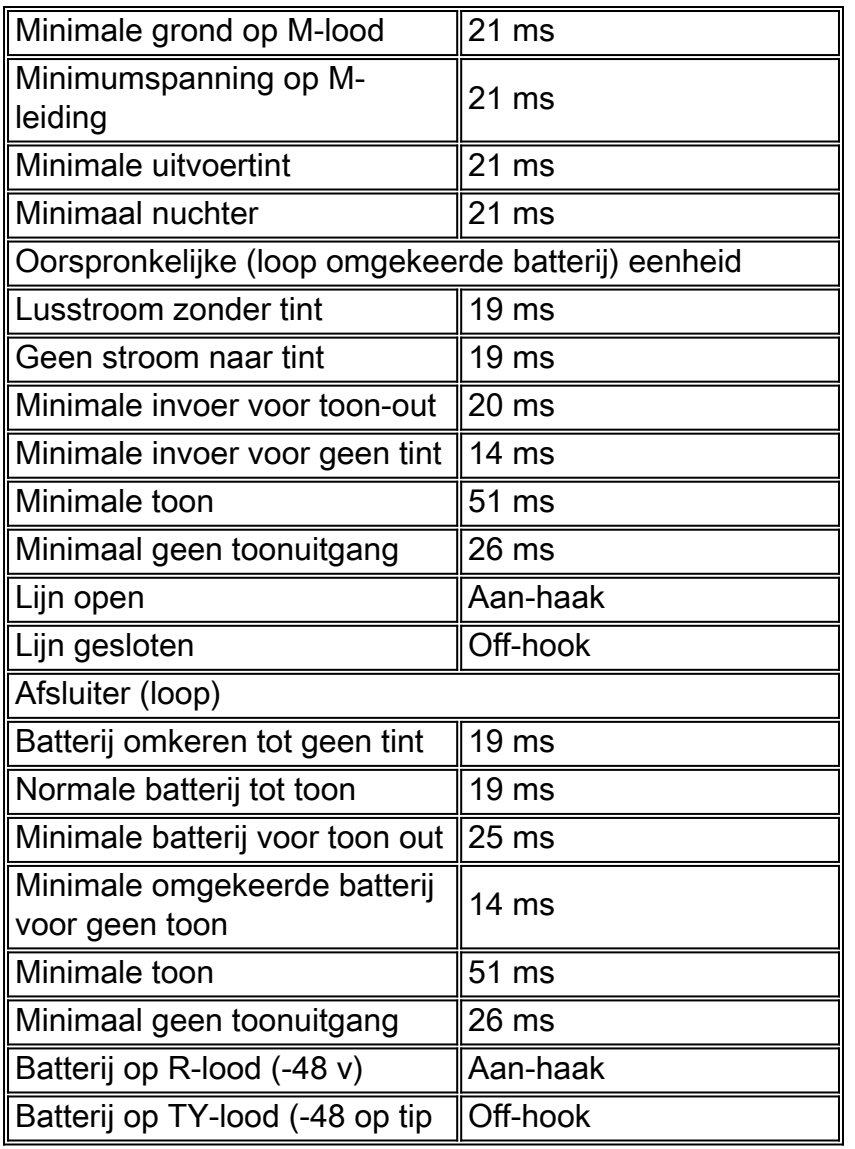

### Bij E&M-signalering van lead

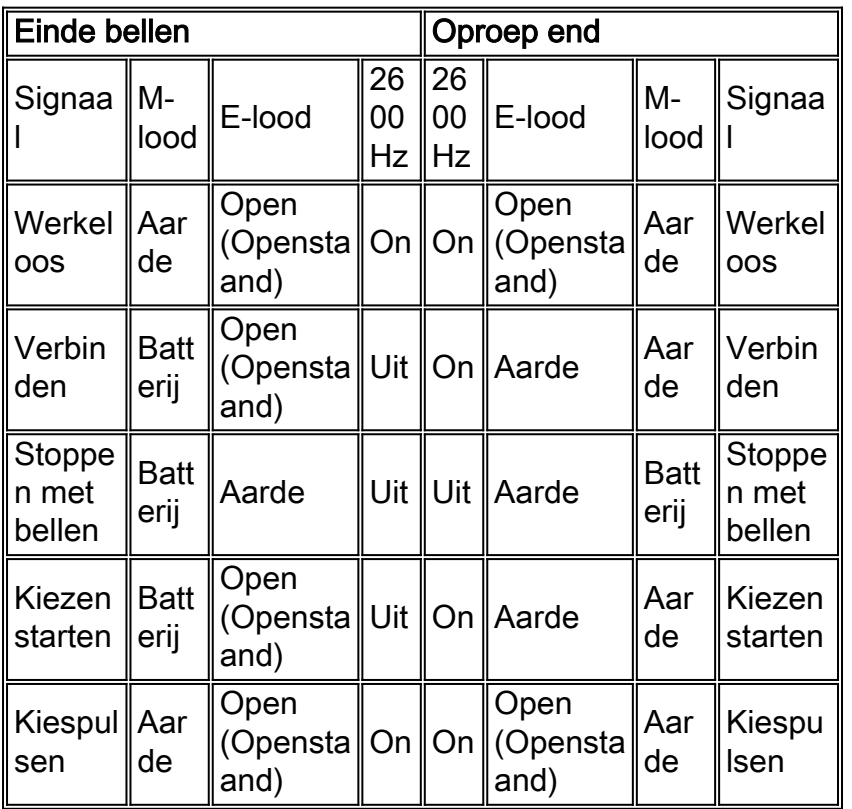

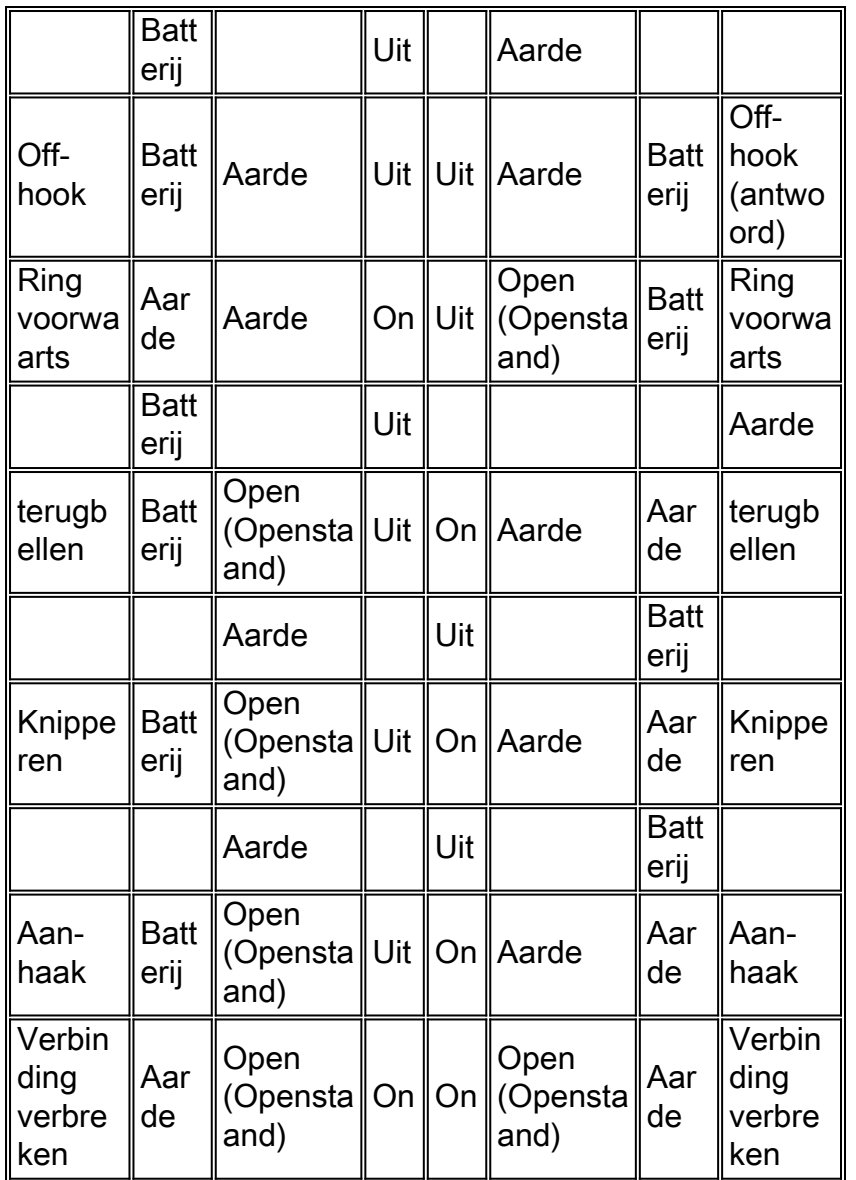

Signalen met één frequentie die worden gebruikt bij de signalering van omgekeerde accuuiteinden en -ringen

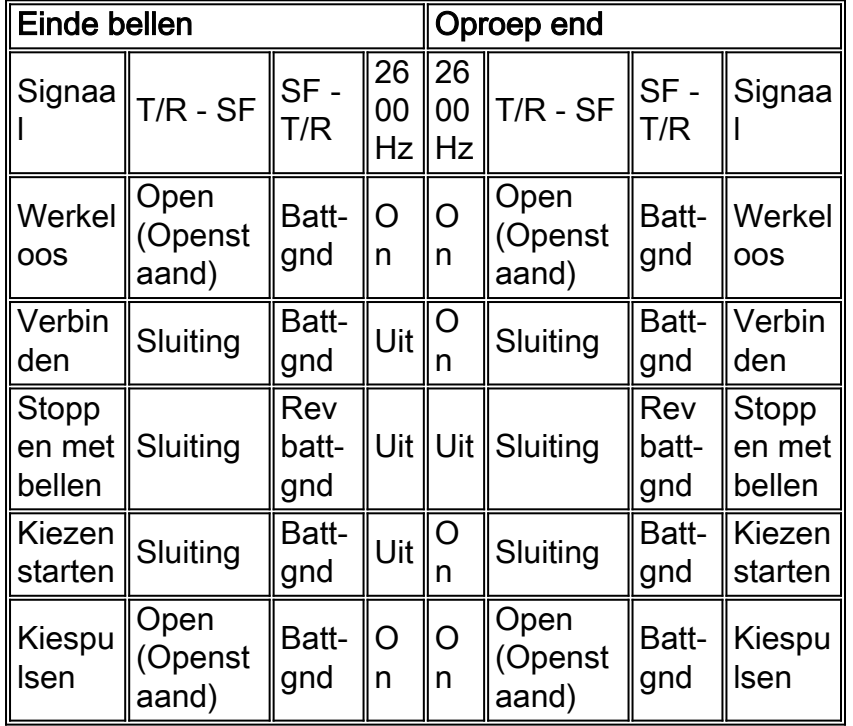

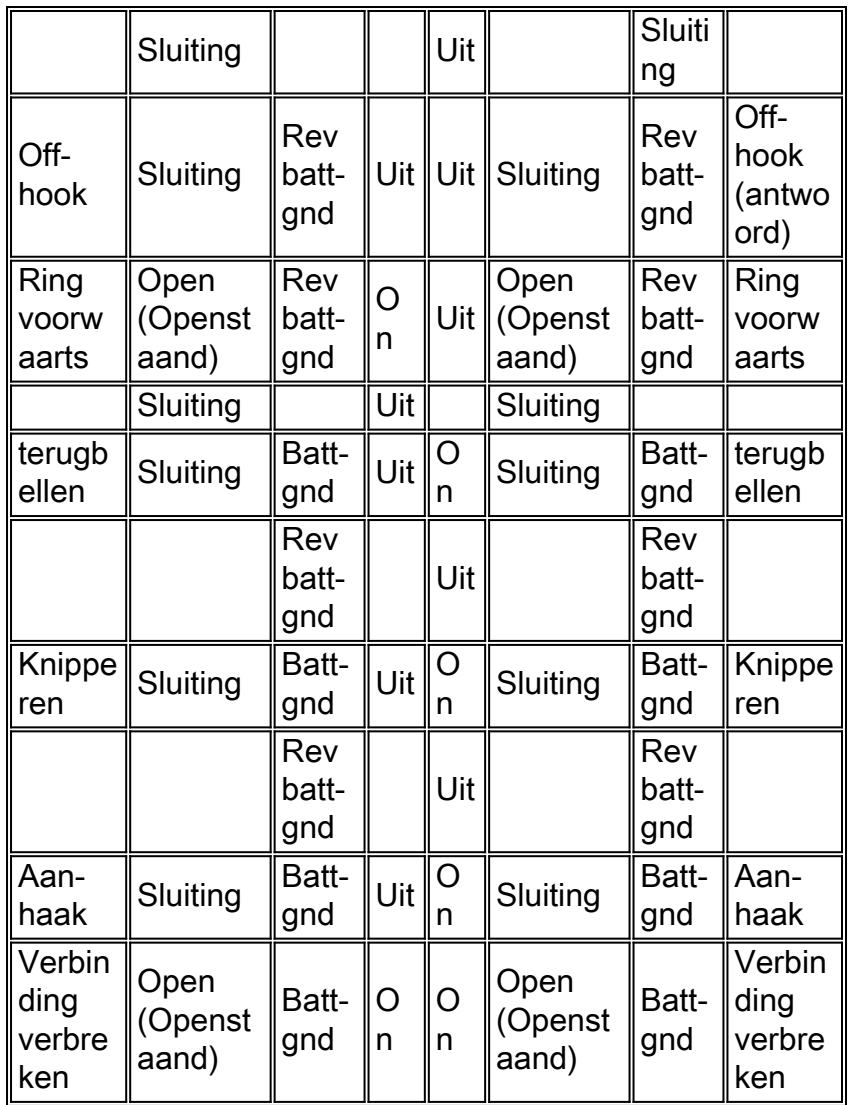

Enkele frequentiesignalen die worden gebruikt voor bellen en lus-start-signalering met Tip en Ring Leads - Call Originating op Central Office End

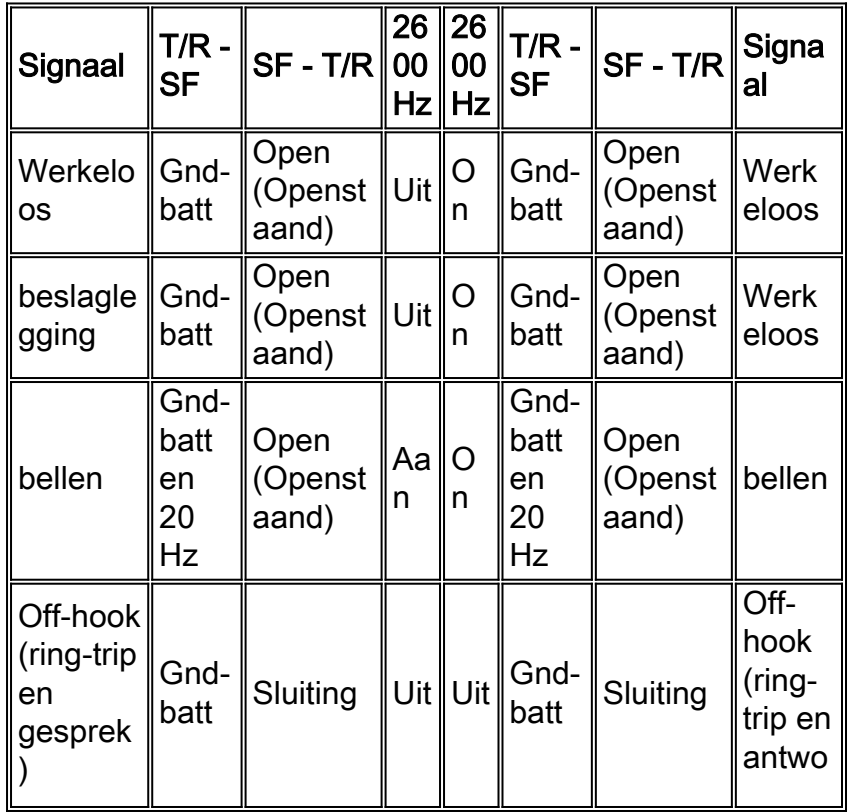

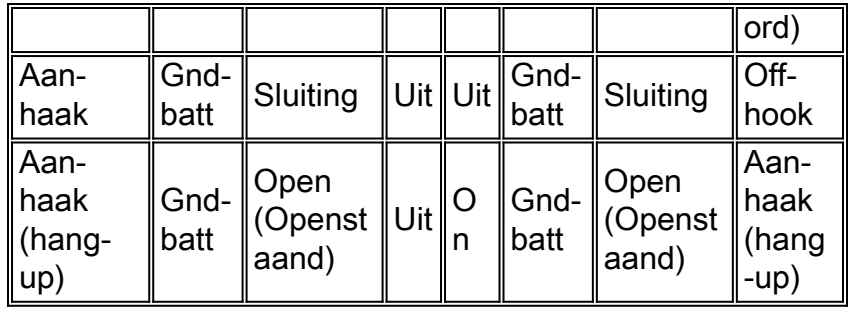

Opmerking: 20 Hz bellen (2 sec aan, 4 sec uit)

Enkele frequentiesignalen die worden gebruikt voor bellen en lus-start-signalering met Tip en Ring Leads - Call Originating op Station End

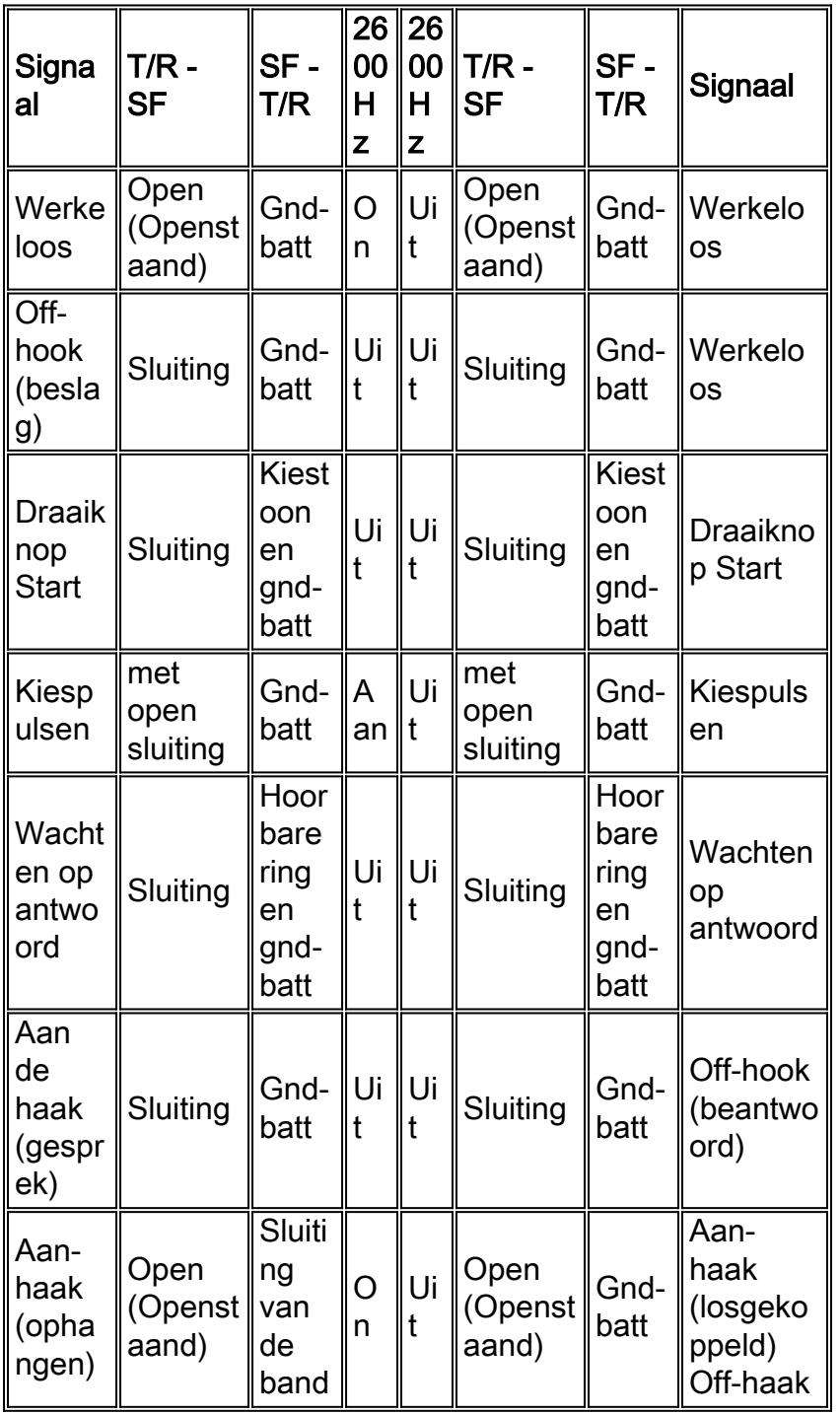

Single Frequency Signals die voor het bellen en grond-start signaleren worden gebruikt die

#### Uiteinde en Ring leiden gebruiken - Vraag die bij het Eind van het Centrale Bureau voortkomt

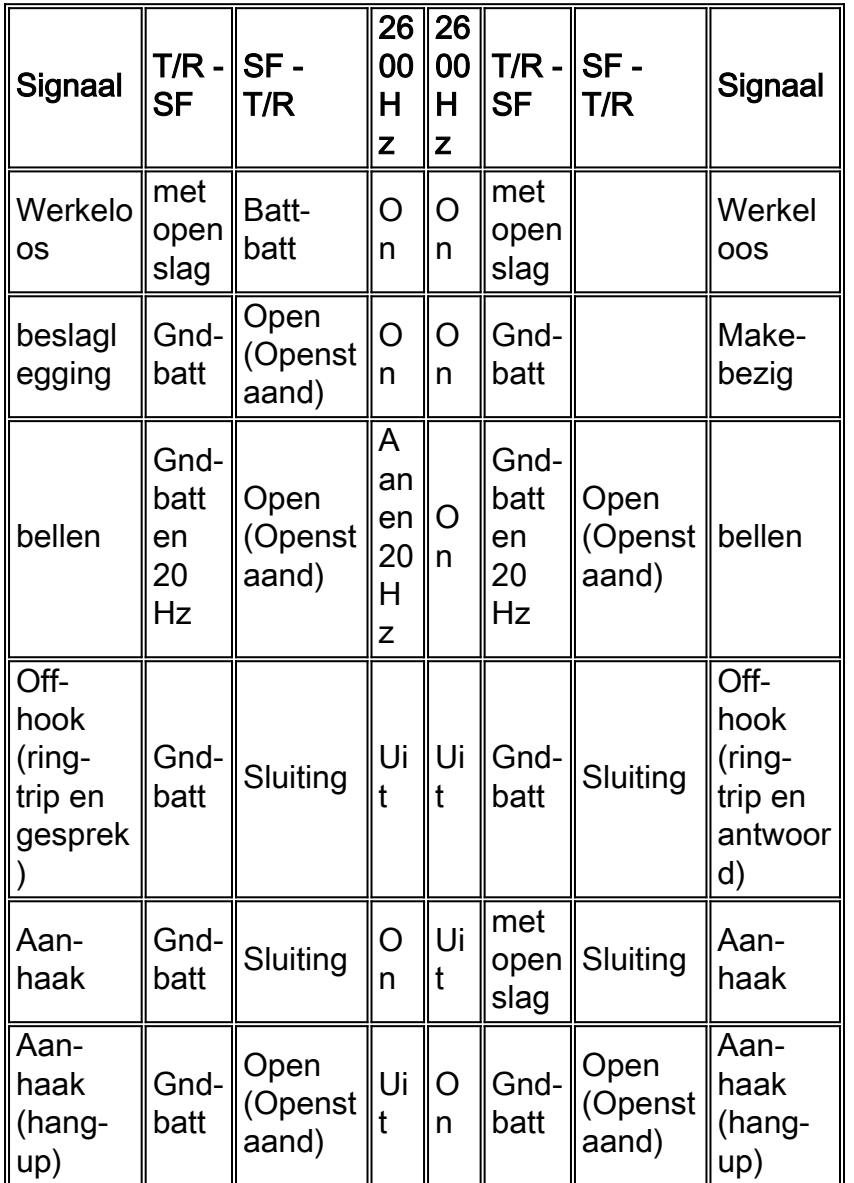

Opmerking: 20 Hz bellen (2 sec aan, 4 sec uit)

Enkele frequentiesignalen die worden gebruikt voor bellen en aardestart-signalering met Tip en Ring Leads - Call Originating op Station End

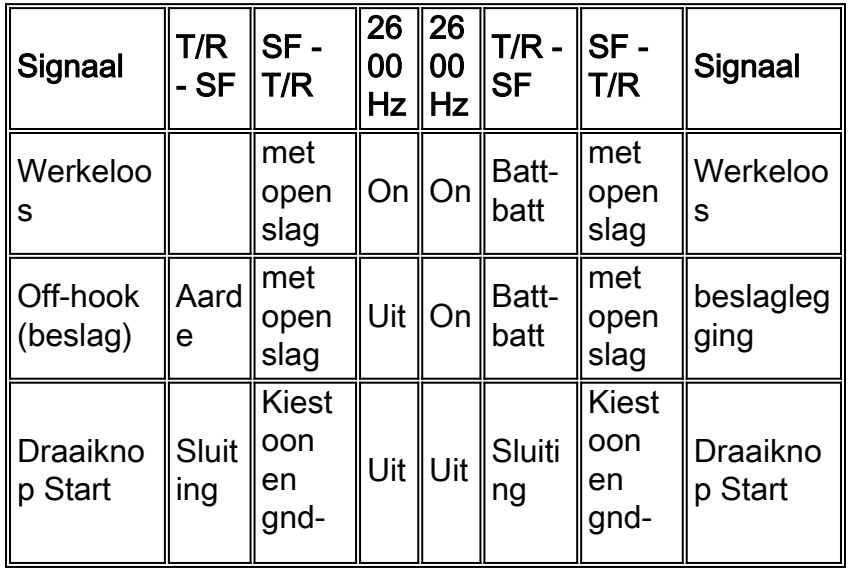

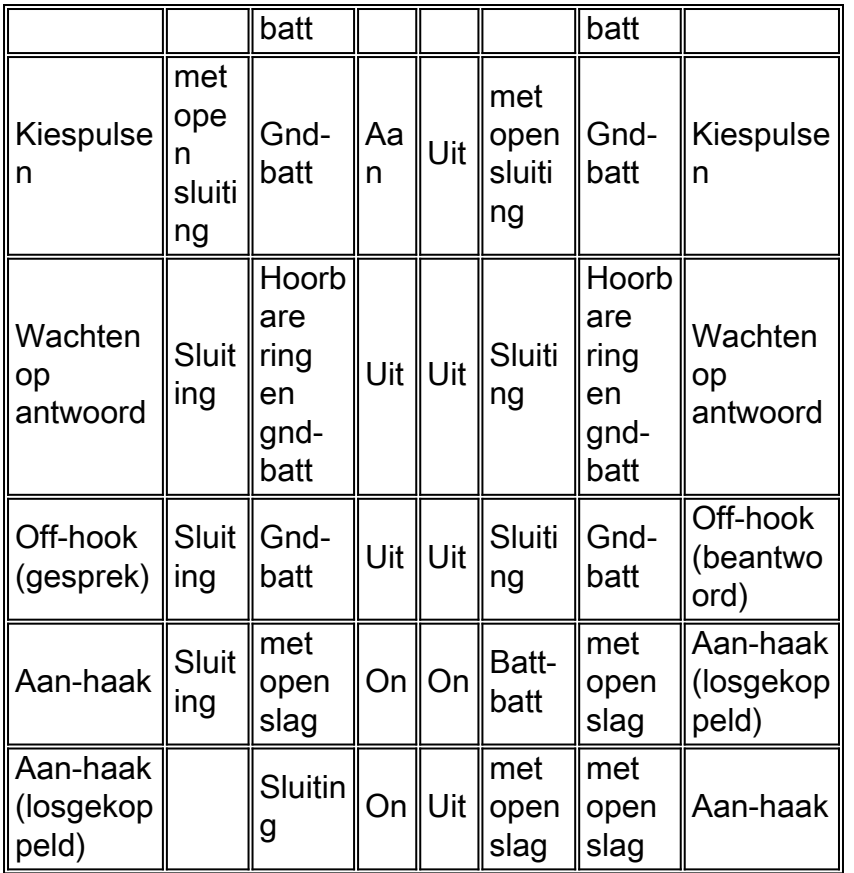

# <span id="page-49-0"></span>**Site Preparation Guide**

Download deze controlelijsten en formulieren (Adobe Acrobat PDF-bestanden) om te plannen voor de installatie van een Cisco MC3810 op een nieuwe website:

- [Cisco MC3810 Multiservice Concentrator-checklist voor sitevoorbereiding](//www.cisco.com/warp/customer/788/pkt-voice-general/Multiservice.pdf)
- [Cisco MC3810 Multiservice Concentrator Overzicht van sitevoorbereiding](//www.cisco.com/warp/customer/788/pkt-voice-general/Summary.pdf)
- [Cisco MC3810 controlelijst voor apparatuur](//www.cisco.com/warp/customer/788/pkt-voice-general/Equipment.pdf)
- [Configuratie-informatie van spraakservices](//www.cisco.com/warp/customer/788/pkt-voice-general/Voice.pdf)
- [Informatie over klantlocatie](//www.cisco.com/warp/customer/788/pkt-voice-general/Information.pdf)
- [Planningsformulier voor digitale spraakpoorten](//www.cisco.com/warp/customer/788/pkt-voice-general/Ports2.pdf)
- [Planningsformulier voor analoge spraakpoorten](//www.cisco.com/warp/customer/788/pkt-voice-general/Ports.pdf)
- [Netwerkdiagram](//www.cisco.com/warp/customer/788/pkt-voice-general/Diagram.pdf)
- [Netwerkversterking/verliesdiagram](//www.cisco.com/warp/customer/788/pkt-voice-general/Diagram2.pdf)

## <span id="page-49-1"></span>Jachtgroepen en voorkeurconfiguratie

Cisco MC3810 ondersteunt het concept van jachtgroepen. Dit is de configuratie van een groep dial-peers op dezelfde PBX met hetzelfde bestemmingspatroon. Met een jachtgroep, als een vraagpoging aan een wijzerplaatpeer op een specifiek digitaal signaalniveau 0 (DS-0) tijdslot wordt gemaakt en dat tijdslot bezig is, jaagt Cisco MC3810 voor een ander tijdslot op dat kanaal tot een beschikbaar tijdslot wordt gevonden. In dit geval wordt elke dial-peer geconfigureerd met hetzelfde bestemmingspatroon van 3000. Het vormt een wijzerplaat aan dat bestemmingspatroon. Om specifieke wijzerplaatpeers in de pool met een voorkeur over andere wijzerplaatpeers te verstrekken, vorm de voorkeurorde voor elke wijzerplaatpeer met behulp van het voorkeursbevel. De voorkeurswaarde ligt tussen nul en tien. Nul betekent de hoogste prioriteit. Dit is een voorbeeld van de wijzerplaat peer configuratie met alle wijzerplaat peers hebben het zelfde

bestemmingspatroon, maar met verschillende voorkeurorden:

dial-peer voice 1 pots destination pattern 3000 port 1/1 preference 0 dial-peer voice 2 pots destination pattern 3000 port 1/2 preference 1 dial-peer voice 3 pots destination pattern 3000 port 1/3

#### preference 3

U kunt ook de voorkeurvolgorde aan de netwerkzijde instellen voor spraak-netwerk kiespeers. U kunt de voorkeursorders voor POTS-kiespeers (lokale telefoonapparaten) en spraak-netwerkpeers (apparaten via de WAN-backbone) echter niet combineren. Het systeem lost alleen de voorkeur op onder dial-peers van hetzelfde type. Het lost geen voorkeuren tussen de twee verschillende voorkeursorderlijsten op. Als POTS en spraak-netwerk peers gemengd worden in dezelfde jachtgroep, moeten de POTS wijzerplaatpeers prioriteit hebben over de spraak-netwerk peers. Als een oproep mislukt, wordt de opdracht huntstop Configuration gebruikt om verdere hunting voor dial-peers uit te schakelen. Om het weer in te schakelen wordt de opdracht non-stop gebruikt.

### <span id="page-50-0"></span>**Tools**

- Ameritec model 401 Telecom Tester voor meerdere doeleindenFractionele T1-bit foutensnelheidstest (BERT)CSU-emulator/controllerSLC-96 monitorFysieke laagtesterBreedband transmissiestoornis meetset (TIMS)VoltmeterDTMF/MF-cijferdecoder
- Dracon TS19 Draagbare Test Telefoon (knoopset)
- IDS-model 93 analoge testsetverzenden250-400 Hz Sweep3-kanaals kanteltestControleerbare niveaus +6dBm - -26 dBm in 1 dB stappen5 vaste frequenties (404, 1004, 2804, 3804, 2713 Hz)5 vaste amplitudes (-13, -7, 0, +3, +6 dBm)5 Door gebruiker opgeslagen frequenties/amplitudesOntvangerAmplitudes meetsignaal van +1,2 dBm - -70 dBm met 0,1 dBm resolutieFrequentie en niveaumeting weergegeven in dBm, dBrn en VrmsFilters omvatten 3 kHz Flat, C-Msg en 1010 Hz NotchSelecteerbare impedanties van 600, 900 of hoge Z ohm

### <span id="page-50-1"></span>**Aanvaardingsplan**

Het aanvaardingsplan moet elementen bevatten die het wijzerplaat/nummeringsplan en alle kwesties van de stemkwaliteit zoals het winst/verliesplan, verkeerstechniek of het laden, en signalering en interconnectie met al materiaal aantonen.

- Controleer of de spraakverbinding werkt door deze dingen te doen:Neem de handset op van 1. een telefoon die is aangesloten op de configuratie. Controleer of er een kiestoon is.Bel vanaf de lokale telefoon naar een geconfigureerde bel-peer. Controleer of de aanroeppoging is geslaagd.
- 2. Controleer de geldigheid van de configuratie van de dial-peers en spraakpoorten door deze taken uit te voeren: Als u relatief weinig geconfigureerde dial-peers hebt, gebruikt u de show dial-peer voice-summiere opdracht om te verifiëren dat de geconfigureerde gegevens correct zijn. Om de status van de spraakpoorten te tonen, gebruikt u de opdracht spraakpoort weergeven.Om de vraagstatus voor alle stemhavens te tonen, gebruik het bevel van de show stemvraag.Om de huidige status van alle domeinspecifieke deel (DSP) stemkanalen te tonen, gebruik het bevel van de showstem dsp.

## <span id="page-51-0"></span>Tips bij het oplossen van problemen

Als u problemen ondervindt bij het verbinden van een oproep, probeer dan het probleem op te lossen door de volgende taken uit te voeren:

- Als u vermoedt dat het probleem zich in de Frame Relay-configuratie voordoet, moet u ervoor zorgen dat Frame Relay Traffic Shaping is ingeschakeld.
- Als u Voice over Frame Relay-verkeer via seriële poort 2 met een T1-controller verzendt, moet u ervoor zorgen dat de opdracht Channel Group is geconfigureerd.
- Als u vermoedt dat het probleem is gekoppeld aan de configuratie van de dial-peers, gebruikt u de opdracht show dial-peer voice op de lokale en externe concentrators om te verifiëren dat de gegevens op beide correct zijn geconfigureerd.

Documenteer en registreer de resultaten van alle tests.

# <span id="page-51-1"></span>Gerelateerde informatie

- [Ondersteuning van spraaktechnologie](//www.cisco.com/en/US/tech/tk652/tsd_technology_support_category_home.html?referring_site=bodynav)
- [Productondersteuning voor spraak- en IP-communicatie](//www.cisco.com/en/US/products/sw/voicesw/tsd_products_support_category_home.html?referring_site=bodynav)
- [Probleemoplossing voor Cisco IP-telefonie](http://www.amazon.com/exec/obidos/tg/detail/-/1587050757/002-2852372-2325602?referring_site=bodynav)
- [Technische ondersteuning Cisco Systems](//www.cisco.com/cisco/web/support/index.html?referring_site=bodynav)

#### Over deze vertaling

Cisco heeft dit document vertaald via een combinatie van machine- en menselijke technologie om onze gebruikers wereldwijd ondersteuningscontent te bieden in hun eigen taal. Houd er rekening mee dat zelfs de beste machinevertaling niet net zo nauwkeurig is als die van een professionele vertaler. Cisco Systems, Inc. is niet aansprakelijk voor de nauwkeurigheid van deze vertalingen en raadt aan altijd het oorspronkelijke Engelstalige document (link) te raadplegen.